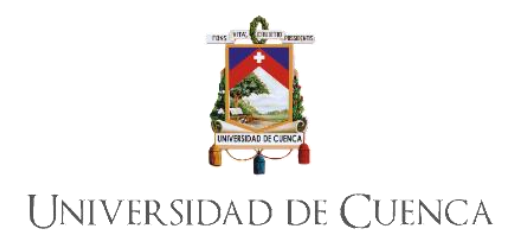

# Facultad de Ingeniería

## Carrera de Ingeniería Eléctrica

# **Operación óptima del sistema de subtransmisión de la Empresa Eléctrica Regional CENTROSUR C.A en base a la confiabilidad.**

**Trabajo de titulación previo a la obtención del título de Ingeniero Eléctrico** 

# **Autores:**

Stalin Fernando Banegas Dutan CI: 0106743651 stalynfer@gmail.com

Tatiana Michelle Proaño Barros CI: 1716341787 tatiana.proano@ucuenca.edu.ec

# **Director:**

MSc. Juan Bautista Sanango Fernandez

CI: 0301522892

# **Cuenca, Ecuador**

25 de Marzo de 2021

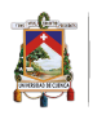

## **Resumen:**

El presente artículo busca una nueva alternativa de conexión para el sistema de subtransmisión de la Empresa Eléctrica Regional CENTROSUR a través de la reconfiguración de las líneas de subtransmisión, con el objetivo de mejorar la red actual y obtener una mayor confiabilidad al menor costo posible. Para ello se ha implementado un algoritmo en Python, que con ayuda del software Power Factory DIgSILENT y el algoritmo NSGA II busca la optimización multiobjetivo de costos de pérdidas y energía no suministrada .

**Palabras claves:** DigSILENT. NSGA. Confiabilidad. Pareto – óptimo. Mutación. Algoritmo genético. Elitista.

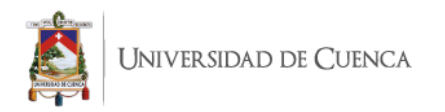

## **Abstract:**

This article seeks to optimize the sub-transmission system of the CENTROSUR Regional Electric Company through the reconfiguration of the network lines with the aim of improving the current configuration to obtain the highest reliability at the lowest possible cost. For this, a program has been implemented in the Python language which links the Power Factory DIgSILENT software and the NSGA II algorithm, which seeks the multi-objective optimization of the loss cost and Non-Supplied Energy (reliability) functions.

**Keywords:** DigSILENT. NSGA. Reliability. Pareto – optimal. Mutation. Genetic algorithm. Elitist.

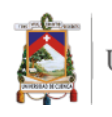

## Cláusula de licencia y autorización para publicación en el Repositorio Institucional

Stalin Fernando Banegas Dután, en calidad de autor/a y titular de los derechos morales y patrimoniales del trabajo de titulación "Operación óptima del sistema de subtransmisión de la Empresa Eléctrica Regional CENTROSUR C.A. en base a la confiabilidad", de conformidad con el Art. 114 del CÓDIGO ORGÁNICO DE LA ECONOMÍA SOCIAL DE LOS CONOCIMIENTOS, CREATIVIDAD E INNOVACIÓN reconozco a favor de la Universidad de Cuenca una licencia gratuita, intransferible y no exclusiva para el uso no comercial de la obra, con fines estrictamente académicos.

Asimismo, autorizo a la Universidad de Cuenca para que realice la publicación de este trabajo de titulación en el repositorio institucional, de conformidad a lo dispuesto en el Art. 144 de la Ley Orgánica de Educación Superior.

Cuenca, 25 de marzo de 2021

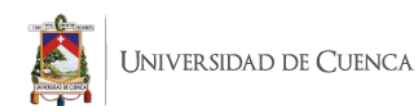

## Cláusula de Propiedad Intelectual

Stalin Fernando Banegas Dután, autor del trabajo de titulación "Operación óptima del sistema de subtransmisión de la Empresa Eléctrica Regional CENTROSUR C.A. en base a la confiabilidad", certifico que todas las ideas, opiniones y contenidos expuestos en la presente investigación son de exclusiva responsabilidad de su autor.

Cuenca, 25 de marzo de 2021

 $\infty$ 

Stalin Fernando Banegas Dután

C.I: 0106743651

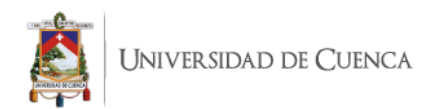

## Cláusula de licencia y autorización para publicación en el Repositorio Institucional

Tatiana Michelle Proaño Barros, en calidad de autor/a y titular de los derechos morales y patrimoniales del trabajo de titulación "Operación óptima del sistema de subtransmisión de la Empresa Eléctrica Regional CENTROSUR C.A. en base a la confiabilidad", de conformidad con el Art. 114 del CÓDIGO ORGÁNICO DE LA ECONOMÍA SOCIAL DE LOS CONOCIMIENTOS, CREATIVIDAD E INNOVACIÓN reconozco a favor de la Universidad de Cuenca una licencia gratuita, intransferible y no exclusiva para el uso no comercial de la obra, con fines estrictamente académicos.

Asimismo, autorizo a la Universidad de Cuenca para que realice la publicación de este trabajo de titulación en el repositorio institucional, de conformidad a lo dispuesto en el Art. 144 de la Ley Orgánica de Educación Superior.

Cuenca, 25 de marzo de 2021

Tatiana Michelle Proaño Barros

C.I: 1716341787

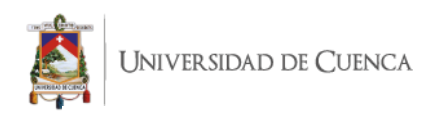

## Cláusula de Propiedad Intelectual

Tatiana Michelle Proaño Barros, autor del trabajo de titulación "Operación óptima del sistema de subtransmisión de la Empresa Eléctrica Regional CENTROSUR C.A. en base a la confiabilidad", certifico que todas las ideas, opiniones y contenidos expuestos en la presente investigación son de exclusiva responsabilidad de su autor.

Cuenca, 25 de marzo de 2021

Tatiana Michelle Proaño Barros

C.I: 1716341787

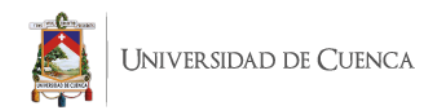

## **ESTE TRABAJO DE TITULACIÓN HA SIDO DESARROLLADO DENTRO DEL CONVENIO MARCO ENTRE LA UNIVERSIDAD DE CUENCA Y LA EMPRESA ELÉCTRICA REGIONAL CENTROSUR C.A.**

Los autores agradecen al departamento de planificación de la Empresa Eléctrica Regional CENTROSUR C.A. por la información y los conocimientos aportados durante el desarrollo de este trabajo de titulación.

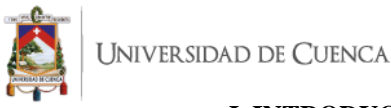

#### **I. INTRODUCCION**

Las redes de subtransmisión conecta la subestación de entrega en bloque con las subestaciones de distribución. Estas redes deben cumplir los requerimientos de confiabilidad, calidad y disponibilidad; a un costo económico razonable. Para esto los diferentes operadores y técnicos realizan estudios de diferentes alternativas factibles de configuración de la red eléctrica, para así obtener la mayor confiabilidad al menor costo posible. [1] [2]

La reconfiguración del sistema de subtransmisión se realiza mediante la apertura-cierre de los elementos de control en las subestaciones; ya que esta proporciona flexibilidad en la red, modificándola no solo físicamente sino también en flujo de corrientes, pérdidas, costos, entre otros, sin la necesidad de invertir en nuevas estructuras, resultando así una nueva topología de la red con diferentes resultados al estado actual. [3]

La optimización del sistema consiste en encontrar una configuración de la red eléctrica mejor al resto de alternativas obtenidas en el estudio, basada en los costos de pérdidas por efecto Joule y de energía no suministrada. En este trabajo el objetivo principal es la obtención de soluciones factibles que mejoren a la red actual de subtransmisión de la Empresa Eléctrica Regional CENTROSUR para satisfacer óptimamente la demanda. [4]

Para la optimización se aplica el mecanismo NSGA II el cual es un algoritmo genético multiobjetivo, el cual permite obtener un conjunto de soluciones óptimas. El algoritmo se implementa en el lenguaje de programación Python, cuyos objetivos de costos de pérdidas y energía no suministrada se obtienen del software Power Factory DigSILENT, el cual es una herramienta muy útil para análisis de sistemas eléctricos.

#### **II. RED DE SUBTRANSMISIÓN EMPRESA ELECTRICA REGIONAL CENTROSUR.**

#### *A.* RED EXISTENTE DE SUBTRANSMISIÓN DE LA EMPRESA ELÉCTRICA REGIONAL CENTROSUR (EERCS*).*

 El sistema de subtransmisión de la Empresa Eléctrica Regional Centrosur se conecta con el Sistema Nacional Interconectado (SIN) a través de las Subestaciones Sinincay y Cuenca que están a cargo de la Corporación Eléctrica del Ecuador CELEC EP, a través de la Unidad de Negocios Transelectric. A dicho sistema se conectan las centrales generadoras El Descanso, Saucay, Saymirín y Ocaña, las cuales pertenecen a la Empresa Elecaustro. [17]

 La red eléctrica de subtransmisión de la Empresa Eléctrica Regional Centrosur consta de 45 líneas que operan a niveles de voltaje de 69 kV y 22 kV. De estas, 19 deben operar ininterrumpidamente. En el ANEXO 1 se muestra el diagrama unifilar de la red eléctrica actual del sistema de subtransmisión de la EERCS.

 A continuación, en la Tabla 1 se indican los nombres de las subestaciones que intervienen en el caso de estudio.

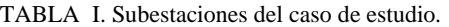

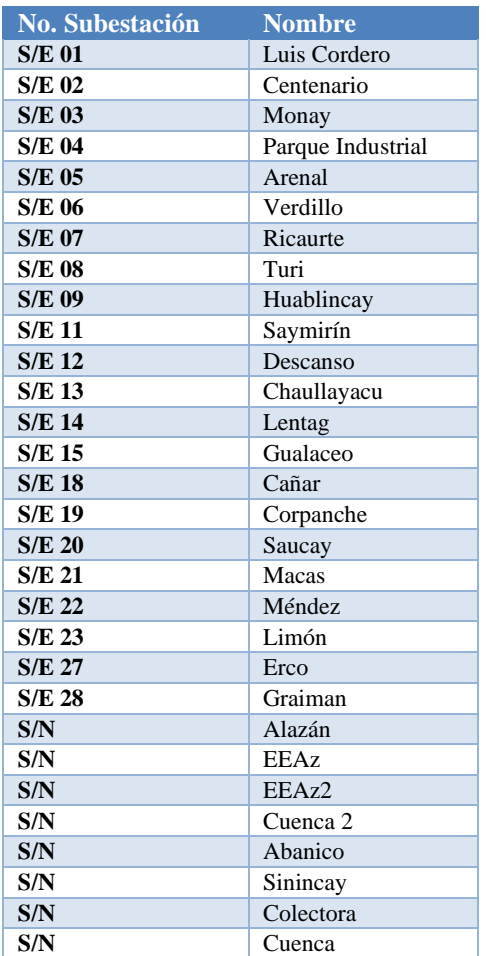

 En la Tabla II se indica la posición en el cromosoma binario de las líneas de subtransmisión que pueden ser conmutadas para la búsqueda de las diferentes soluciones.

TABLA II. Líneas de subtransmisión del caso de estudio

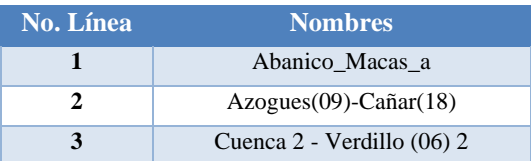

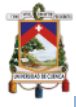

#### Iniversidad de Cuenca

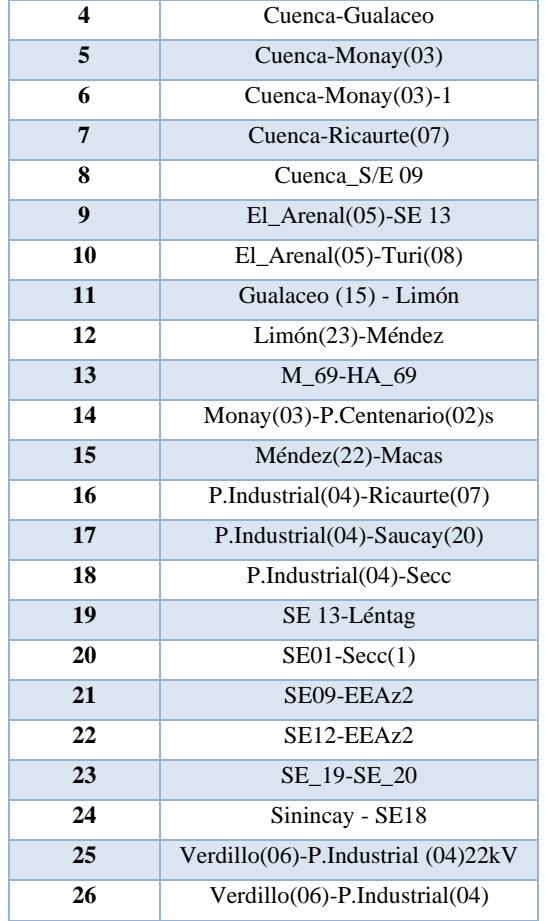

El sistema está conformado por 3 anillos en operación: Anillo Sur con las Subestaciones 05, 14, 13, 08; el Anillo Central con las Subestaciones Cuenca (SNT), 03, 08, 05, 06, Sinincay, 04, 07; y el anillo norte con las subestaciones Sinincay, 18, 09, 12, 07, 04. En el diagrama unifilar del ANEXO 1 se indican los tres anillos del sistema marcados cada uno con diferente color. La longitud total de las líneas de subtransmisión del sistema es de 297,70 km.

 La zona oriental es alimentada por la SE Cuenca y el proyecto generador Hidroabanico a 138 kV, este sistema es radial y le pertenecen las Subestaciones 15, 21, 22 y 23.

#### **III. ALGORITMO GENETICO NSGA II**

 NSGA II denominado así por sus siglas en inglés (Non-Dominated Sorting in Genetic Algorithms) es un algoritmo genético que permite resolver problemas de optimización multiobjetivo (MOP). Puede trabajar con  $k$  funciones objetivo simultáneamente, que se encuentran restringidas por otras ecuaciones que pueden ser igualdades o desigualdades como se indica a continuación. [5]

#### **Optimizar**

Stalin Fernando Banegas Dután 10 Tatiana Michelle Proaño Barros

$$
f_n(x) \qquad n = 1, 2, \dots, N \tag{1}
$$

Sujeto a

$$
g_i(x) \ge 0 \t i = 1, 2, ..., I \t (2)
$$

$$
h_k(x) = 0 \t k = 1, 2, ..., K \t (3)
$$

Donde  $n$  es el número de función objetivo,  $i$  el número de restricción de desigualdad y  $j$  el número de restricciones de igualdad, es importante considerar que se pueden tener varias restricciones dependiendo el caso de estudio.

El procedimiento NSGA-II es uno de los procedimientos más utilizados para encontrar múltiples soluciones óptimas en un problema de optimización multiobjetivo. Entre las características principales de este algoritmo se mencionan tres [6]:

- 1. Utiliza un principio elitista,
- 2. Utiliza un mecanismo explícito de preservación de la diversidad, y
- 3. Enfatiza las soluciones no dominadas.

Con el algoritmo se pueden optimizar funciones objetivo en min/min, max/max, min/max o viceversa donde a través de un proceso adquiere un conjunto de soluciones pareto-óptimas, donde el desarrollador del problema en base a su conocimiento en el tema decide cual es la mejor respuesta para su escenario. En la Figura 1 se muestran los escenarios posibles antes mencionados, donde las soluciones del último frente de pareto se encuentran siempre en el borde de la región de soluciones factibles. [7]

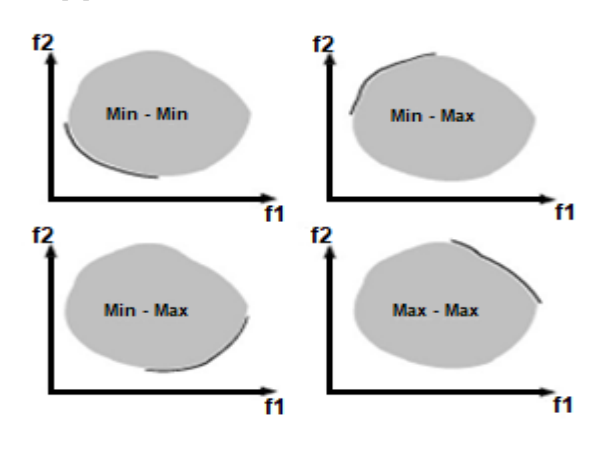

Figura 1. Frentes de Pareto para el mismo espacio de soluciones [7]

 A continuación, se da a conocer ciertas definiciones previas a la descripción del algoritmo NSGA II.

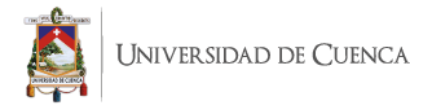

#### DOMINANCIA

En un problema multiobjetivo con  $k$  funciones objetivo a minimizar simultáneamente, se conoce como dominancia cuando:

- La solución  $x(1)$  no es de menor calidad que  $x(2)$ en todos los objetivos.
- La solución  $x(1)$  es estrictamente mejor que  $x(2)$  en al menos uno de los objetivos.

#### SOLUCION NO DOMINADA O PARETO ÓPTIMO

Una solución  $x1 \in P$ , que domina cualquier otra solución  $x2 \in P$  ( $P \subseteq S$ , donde S es el espacio de búsqueda de problemas), se denomina un espacio no dominado, eficiente o Pareto óptimo, en  $P$ .

#### CONJUNTO ÓPTIMO DE PARETO

 Se le conoce como el conjunto óptimo de Pareto aquel conjunto conformado por todas las soluciones no dominadas, eficientes o pareto óptimas.

#### FRONTERA ÓPTIMA DE PARETO

 La frontera óptima de Pareto o frente de pareto está conformada por el conjunto óptimo de pareto, se lo puede observar gráficamente como el borde del espacio factible de los objetivos. [8]

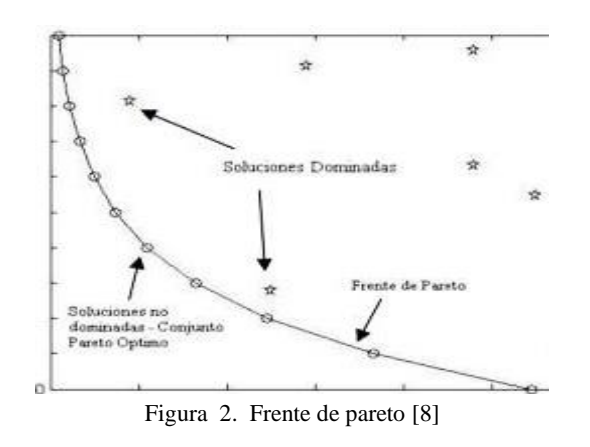

#### A. PROCESO DE BUSQUEDA DE SOLUCIONES CON NSGA II

 Se inicia el algoritmo creando un vector que representa la conexión de las líneas en su estado base 0 si está conectado y 1 si no lo está.

 El tamaño de vector original era de 45 bits, número que representa las líneas que conforma la red de subtransmisión, sin embargo, al desconectar ciertas líneas, el flujo de corrientes del sistema no converge siendo estas inamovibles y con la posibilidad de conmutar solamente 26 líneas. A continuación, se indica el cromosoma inicial.

#### [0 0 0 0 0 0 0 0 0 0 0 0 0 0 0 0 0 0 0 0 0 0 0 0 0 0 ]

 En base al cromosoma inicial se da comienzo a las iteraciones del NSGA II, con el siguiente proceso:

1. Población

 Tomando el vector de referencia o caso base, se crean de manera aleatoria diferentes configuraciones de este vector hasta obtener la cantidad elementos deseados como población inicial *N* establecidos en los parámetros iniciales del algoritmo. Esta se va ordenando paulatinamente en función de la no dominancia, formando niveles según el rango de veces que han sido dominados.

 El proceso elitista compara la población actual con la que se obtuvo en la iteración anterior llevándolo así a obtener resultados más óptimos, es decir que cada vez que se repite el proceso se busca una nueva población más cercana al último frente de Pareto.

 En base a esto se crea una población de individuos que competirán entre ellos, clasificando a cada uno de acuerdo a su rango de no dominación, donde se aplican operaciones evolutivas para crear un nuevo grupo de descendientes, que se dividen en frentes de Pareto. El algoritmo asigna rangos y una distancia de apilamiento a cada miembro o individuo de la población que ayuda a obtener resultados no centralizados en un mismo punto. [9]

 Las operaciones evolutivas utilizadas para crear al nuevo grupo de descendientes son cruce y mutación.

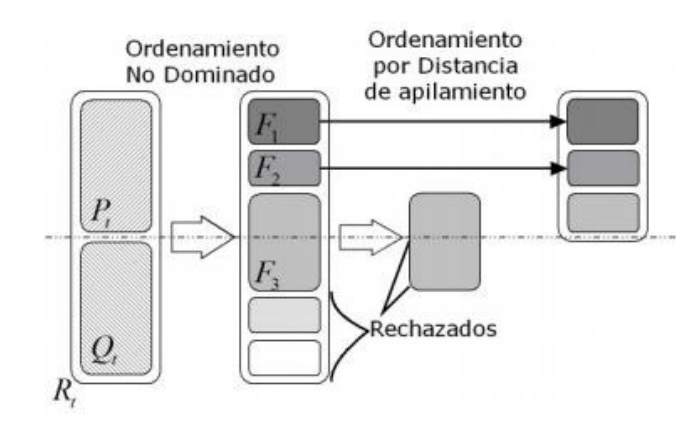

Figura 3. Proceso de ordenamiento en la población.

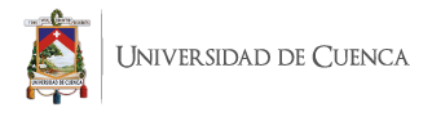

#### 2. Cruce

 El cruce se realiza tomando dos cromosomas de manera aleatoria de la población inicial, estas se denominan padres, a partir de estos se crean los hijos que tienen características de ambos.

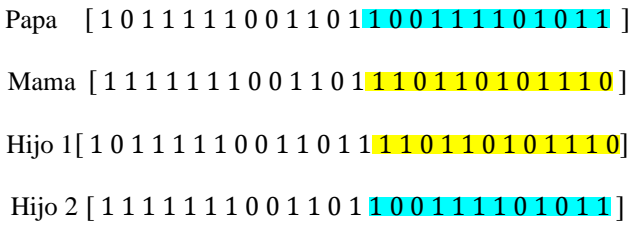

#### 3. Mutación

 La mutación binaria consiste en el cambio de cualquier bit del cromosoma o cadena de 0 a 1 o viceversa, esto ayuda que las soluciones no se queden alrededor de un solo óptimo local si no que de un salto que le permita aislarse de este, evitando que no se tengan puntos muy similares.

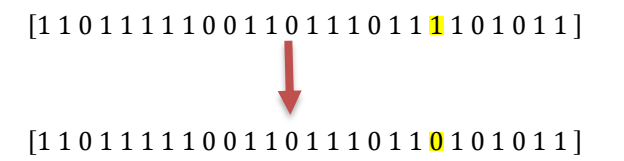

 Con base a lo indicado se realiza el análisis eléctrico de cada uno de los individuos de la población 2N con ayuda del software Power Factory DigSilent, donde se evalúan las funciones objetivo, obteniendo así los resultados de cada uno de los individuos que se crearon.

#### 4. Criterio de parada

 El criterio de parada del algoritmo está establecido por el número de iteraciones.

5. Proceso de selección en cada iteración

 Al final de cada iteración se eligen las soluciones con menor rango de dominancia hasta volver a tener una población de igual tamaño, repitiéndose nuevamente el proceso de mutación y cruce para crear una nueva descendencia de tamaño  $N$  [10].

En el ANEXO 2 se puede apreciar el pseudocódigo del proceso NSGA II.

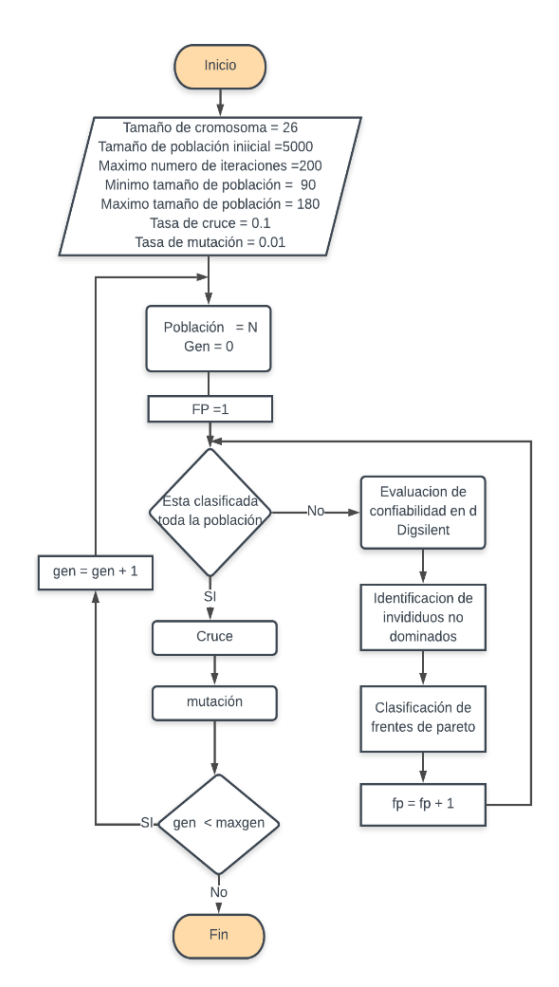

Figura 4. Diagrama de flujo

#### **IV. CONFIABILIDAD EN SISTEMAS ELÉCTRICOS**

#### A. CONFIABILIDAD

 La confiabilidad se puede definir como la habilidad de un Sistema Eléctrico de Potencia (SEP) de entregar energía a todos los puntos de carga dentro de parámetros aceptables y en cantidad requerida de manera continua.

 La confiabilidad abarca dos conceptos de vital importancia: la adecuación y la seguridad. La adecuación es la habilidad del sistema para suministrar potencia y energía eléctrica requerida por los usuarios en todo momento dentro de las capacidades y límites técnicos de los equipos considerando las salidas de servicio planificadas e imprevistas. La seguridad es la habilidad que tiene el sistema para soportar perturbaciones súbitas, lo cual implica que el sistema debe operar correctamente o suplir la demanda incluso después de ocurrida una falla. [18]

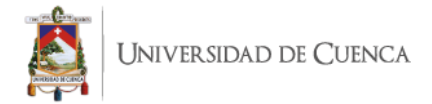

#### B. ÍNDICES DE CONFIABILIDAD.

 Son indicadores que permiten cuantificar el grado de confiabilidad del sistema, donde su base de estudio es la valoración probabilística del parámetro.

#### TASA DE FALLA

 Representa el número de veces que en promedio un elemento del sistema es sometido a una condición que genere la actuación de un dispositivo de protección [1].

$$
\lambda = \frac{N_f}{L * T} \left[ fallas/a\|\sigma\right] \tag{4}
$$

Donde:

 $\lambda$ , representa la tasa de fallas.

 $N_f$ , representa el número de fallas.

, longitud total de la línea expuesta a falla en km.

, período de estudio, generalmente en años.

#### DURACIÓN MEDIA DE FALLAS

 Representa el periodo de tiempo transcurrido desde la desconexión hasta la restauración de energía. [1]

$$
r = \frac{\sum_{i=1}^{N_f} t t r_i}{N_f} \quad [Horas/falla] \tag{5}
$$

#### C. ÍNDICES ORIENTADOS A LA CARGA Y ENERGÍA

 La evaluación de confiabilidad por medio de indicadores orientados a la carga y energía merece conocer previamente la demanda en cada uno de los puntos de carga del sistema.  $[1]$ 

 El principal indicador es ENS, el cual representa la energía promedio no entregada a las cargas del sistema.

$$
ENS = \sum LPENS_t \quad \left[\frac{MWh}{a}\right] \tag{6}
$$

Donde:

LPENS, representa la energía no suministrada en el punto de carga, el término  $t$  hace referencia al tiempo que generalmente es un año.

El cálculo de la ENS, requiere de la información de la tasa y frecuencia de falla de cada uno de los elementos a evaluar, estos datos generalmente se obtienen de un registro histórico de la red [1].

#### D. ÍNDICES ORIENTADOS A LOS COSTOS

 Es importante tener en cuenta que al realizar cálculos con estos índices el costo de la energía va dirigido a los usuarios finales, por ello se refiere al costo que asume el cliente al no contar con el suministro de energía eléctrica.

# COSTO PROMEDIO ESPERADO DE INTERRUPCIÓN

(EIC)

 También conocido como costo de la energía no suministrada es una medida en unidades monetarias del daño económico y/o social que sufren los clientes, resultado de la reducción en la calidad y en especial por causa de la falta de continuidad del servicio eléctrico [11]. Representa el costo de interrupción total previsto, se expresa en  $[M$/a$ño]$ .

$$
EIC = \sum LPEIC_i \quad [M\$/a\|o] \tag{7}
$$

Dónde:

 $LPEIC<sub>i</sub>$ , es el costo de interrupción en cada punto de carga. El costo de la energía no suministrada se expresa en [\$/año].

$$
CENS = EIC * 1000 \left[ \frac{\$}{a\|o} \right] \tag{8}
$$

RAZÓN DE CÁLCULO DE LA ENERGÍA INTERRUMPIDA (IEAR)

 Representa el costo de la interrupción total previsto por kWh no suministrado. [12]

$$
IEAR = \frac{EIC}{ENS} \left[ \frac{\$}{kWh} \right] \tag{9}
$$

#### **V. MODELO MATEMÁTICO PROPUESTO**

 En el algoritmo multiobjetivo NSGA II se plantean dos funciones objetivo min-min que evalúa los costos de pérdidas y energía no suministrada.

#### A. FUNCIÓN OBJETIVO DE CONFIABILIDAD

 La evaluación de la confiabilidad de la red eléctrica se lo realiza en base al costo de energía no suministrada (CENS),

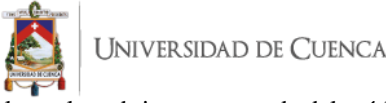

la cual se obtiene con ayuda del módulo de confiabilidad del software Power Factory DIgSILENT.

$$
f_{1\ min} = \sum_{i=1}^{n=Ind} CENS_i \tag{11}
$$

Donde:

 $Ind =$  Número de individuos pertenecientes a la población generada por el NSGA II.

#### B. FUNCIÓN OBJETIVO DE COSTOS

 La función costos evalúa las pérdidas por efecto Joule que tiene el sistema de subtransmisión de la Empresa Eléctrica Regional Centrosur en el lapso de un año, cálculos que se realizan con ayuda del software Power Factory DigSilent. A continuación, se indica el modelo matemático utilizado:

$$
f_{2\ min} = \sum_{i \in CL} \sum_{j=1}^{n=lc} CE_t * T * P_i * Xi \tag{12}
$$

Donde:

 $lc =$ Longitud del cromosoma

 $Cet = Cost$ o de la energía en la etapa  $t$  (2.42  $[c/kWh]$ )

 $T =$  Período de estudio en horas (8760 horas – año)

 $Pi =$  Pérdidas en la línea i [MW]

 $Xi$  Variable binaria, 0 si la línea está conectada y 1 si no lo está.

 $CL =$  Conjunto de líneas de subtransmisión.

#### C. RESTRICCIONES

#### MAXIMA Y MÍNIMA CAIDA DE TENSIÓN

 Esta restricción elimina algunos posibles casos factibles del problema de optimización en estudio que no se consideran al presentar tensiones fuera de los rangos permisibles. [2]

 El sistema de subtransmisión debe cumplir lo establecido por la regulación 05/18 de la ARCONEL para los niveles de tensión. [13]. Para el presente estudio se ha establecido un rango de tensión máximo y mínimo tal y como se muestra en la ecuación 13. [14]

$$
0.95 \le V_i \le 1.05 \tag{13}
$$

Donde

Stalin Fernando Banegas Dután 14 Tatiana Michelle Proaño Barros

#### CARGABILIDAD DE LOS ELEMENTOS

 El nivel de cargabilidad o factor de uso admisible en los elementos del sistema de subtransmisión se muestra en la ecuación 14.

$$
Ui \le 100 \tag{14}
$$

Donde

 $U_i$  Cargabilidad en cada elemento del sistema. [%]

#### **VI. RESULTADOS Y DISCUSION**

#### A. ANALISIS DE LA RED ACTUAL DEL SISTEMA

 Actualmente el sistema opera con las siguientes líneas abiertas "Cuenca\_S/E 09", "Monay(03)-P.Centenario(02)s", "SE01-Secc(1)" "Verdillo(06)-P.Industrial (04)22kV", "SE\_19-SE\_20", "P.Industrial(04)-Secc". El diagrama unifilar del caso base se presenta en el ANEXO 3.

 Para la ejecución de los análisis eléctricos necesarios para el presente estudio se requiere el ingreso de parámetros a los elementos representados en el diagrama unifilar del sistema de subtransmisión de la EERCS.

 Para el análisis de confiabilidad es necesario asignar los modelos de falla en las líneas de subtransmisión, así como el tiempo de duración de las mismas. Los valores de falla se han tomado de un registro histórico de la CENTROSUR del cual se ha obtenido un total de 264 fallas en las líneas de subtransmisión en un periodo de 19 años. Con esto se obtiene una tasa promedio de fallas de 0,04667362 1/año\*km.

$$
\lambda = \frac{N_f}{L * P} \tag{15}
$$

$$
\lambda = \frac{264}{297,70*19} = 0,04667362 \left[ \frac{1}{a*km} \right] \tag{16}
$$

 El tiempo medio de duración de fallas se ha basado en literatura especializada. La EERCS recomienda emplear un tiempo medio de reparación de 4 horas para las líneas de subtransmisión.

$$
r = 4 \left[ \frac{Horas}{falla} \right] \tag{17}
$$

 Para el modelamiento de la carga y la generación se han ingresado previamente curvas de potencia a cada carga y generador del sistema, estos valores se han tomado del registro

 $V_i$  =Tensión en cada barra del sistema.

UNIVERSIDAD DE CUENCA

anual de la EERCS, los cuales corresponden a las 8760 horas resultados: del año 2019.

 Para procesar los datos se utiliza el módulo de confiabilidad de DigSILENT, este crea estados de carga a los cuales se les asigna una determinada probabilidad de ocurrencia, debido a que el software no es capaz de estudiar cada intervalo de tiempo del periodo de estudio ya que siempre analiza un estado discreto del sistema. En el presente estudio se han establecido cuatro estados de carga para las cargas y generadores del sistema, con una a probabilidad de ocurrencia de 62,07303%, 13,75736%, 12,83863% y 11,33098%. En el ANEXO 8 se indican en las Tablas XV y XVI los estados de carga generados por el software DigSILENT.

 Los costos de energía no suministrada se obtienen directamente del software para lo cual es necesario establecer previamente una función de costos de interrupción, la cual ese calcula en base a la energía consumida en el año 2019 por cada tipo de cliente. La función de costos y el consumo anual se muestran en el ANEXO 4.

 El indicador de confiabilidad seleccionado para el estudio es el costo de energía no suministrada. Una vez ingresados los datos requeridos por el software se procede a ejecutar el módulo de confiabilidad, obteniendo como resultado final los indicadores de confiabilidad del sistema, la energía no suministrada y en base a esta, los costos de la misma.

 Los resultados de costos de pérdidas y energía no suministrada para el caso actual se muestran en la Tabla III.

TABLA III. Resultados del caso actual

| <b>Costo</b>  | Costo energía no | <b>Costo</b> |
|---------------|------------------|--------------|
| pérdidas [\$] | suministrada[\$] | total [\$]   |
| 766.580,67    | 201.851.51       | 968.432.18   |

#### B. OBTENCION DE RESULTADOS CON EL ALGORITMO NSGA II

 Con ayuda del lenguaje Python se procedió a elaborar un programa el cual permite aplicar la técnica de optimización multiobjetivo NSGA II, el cual proporciona un conjunto de soluciones factibles, con las cuales se busca obtener mejores casos al estado actual y que presenten una reducción en los costos de pérdidas y energía no suministrada. Para cada caso se realiza el análisis de flujo de carga para la obtención de pérdidas, así como también un análisis de confiabilidad para obtener el costo de energía no suministrada.

Para validar los resultados se ha procedido a realizar 3 simulaciones las cuales han arrojado los siguientes

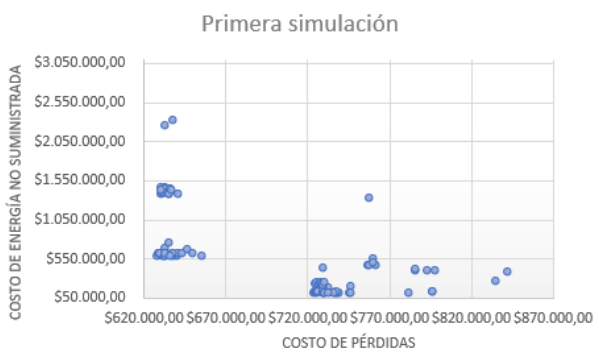

Figura 5. Resultados de la primera simulación

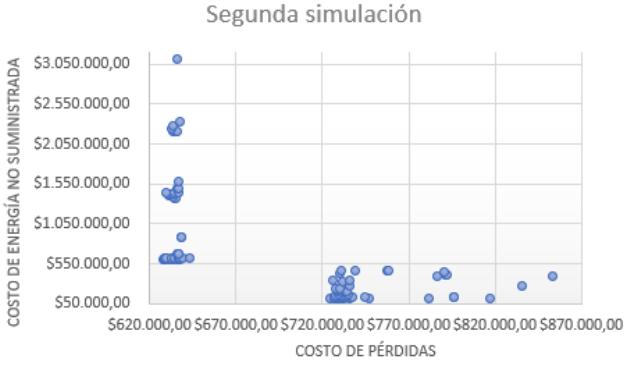

Figura 6. Resultados de la segunda simulación

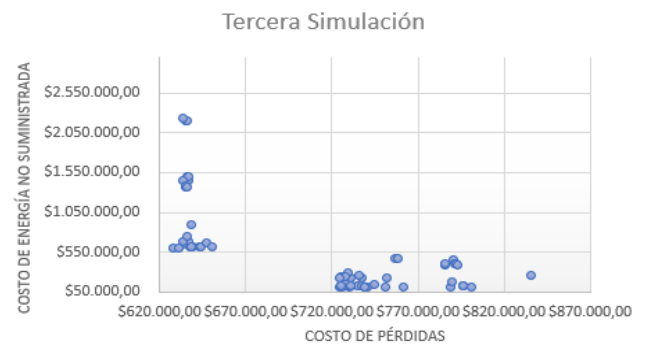

Figura 7. Resultados de la primera iteración con NSGA II

En las Figuras 5, 6 y 7, se muestran los resultados de las simulaciones realizadas, con esto se observa que al ser un caso de optimización multiobjetivo min-min las soluciones se acercan a los ejes, en los tres casos las gráficas tienden a ser similares aproximándose en cada caso a un mismo frente de pareto.

En la primera simulación existen 34 casos factibles mejores al estado actual del sistema, en la segunda simulación se han obtenido 36 casos factibles mejores y en la tercera simulación se han obtenido un total de 24 mejores alternativas.

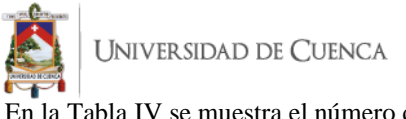

En la Tabla IV se muestra el número de líneas desconectadas en los mejores casos factibles.

TABLA IV. Comparación entre el número de líneas desconectadas de los mejores casos factibles

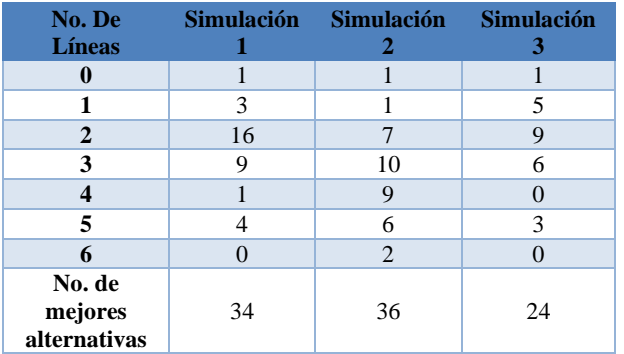

 Se ha optado por escoger aquella simulación en la que existan casos factibles que utilicen la menor cantidad de líneas de subtransmisión, por esta razón se ha considerado tomar los resultados de la segunda simulación que desconecta hasta 6 líneas de subtransmisión lo cual no sucede en los resultados de las simulaciones 1 y 3.

#### C. ANÁLISIS DE RESULTADOS

 Los resultados que se obtuvieron de la primera iteración con el algoritmo NSGA II, se presentan en la Figura 8, donde en el eje de las abscisas se encuentra el costo de las pérdidas y en el eje de las ordenas se encuentra la confiabilidad.

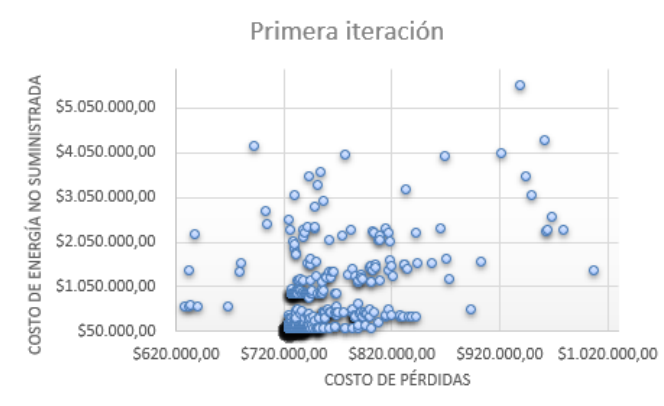

Figura 8. Resultados de la primera iteración con NSGA II

 A partir de la población inicial se van descartando las soluciones no dominadas hasta llegar al último frente de pareto.

 En la Figura 9 se indica el último conjunto de soluciones óptimas sin realizar el distanciamiento por apilamiento para

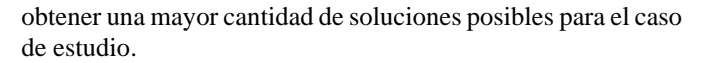

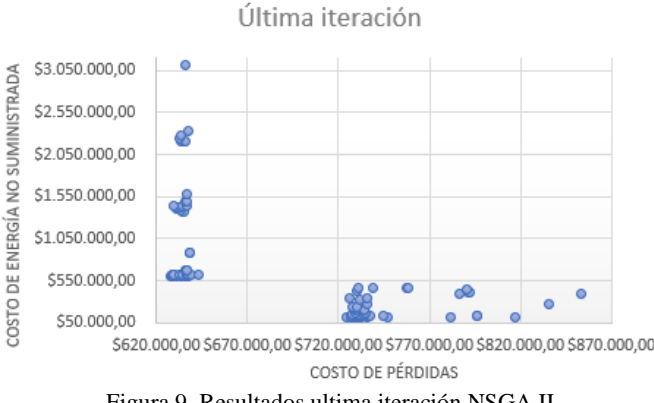

Figura 9. Resultados ultima iteración NSGA II

 Los valores de la última iteración del NSGA II se presentan en la tabla del ANEXO 5, donde se resalta en color amarillo los costos más bajos de energía no suministrada y pérdidas mientras que en color azul se muestran los costos más altos seleccionados en cada caso de forma independiente. En la Tabla V se muestran los valores comparados con el caso base.

TABLA V. Comparación de mejor y peor resultado con el caso base

|           | Costo<br>pérdidas[\$] | Costo energía no<br>suministrada <sup>[\$]</sup> | <b>Total</b><br>[\$] |
|-----------|-----------------------|--------------------------------------------------|----------------------|
| Caso base | 766.580,67            | 201.851,51                                       | 968.432,18           |
| 0         | 724.291,17            | 117.444,69                                       | 841.735,86           |
| 3         | 628.223,86            | 597.427,43                                       | 1.225.651,29         |
| 79        | 636.086,48            | 3.117.835,80                                     | 3.753.922,2          |
| 93        | 853.650,36            | 388.591,31                                       | 1242241,66           |

 Al analizar los resultados por separado se obtuvo que el caso 0 obtuvo el menor costo de energía no suministrada con un valor de \$117.444,69 , sin embargo el costo de pérdida es de \$724.291,17 que no es el mejor caso en la lista de resultados. Con el caso 3 se obtuvieron las menores pérdidas, con un valor de \$628.223,86, pero con un costo de energía no suministrada mayor a la que opera actualmente la empresa distribuidora, con un valor de \$597.427,43.

 Como se puede observar en el ANEXO 3 hay varios resultados que pueden ser muy semejantes en cualquiera de los dos objetivos y hasta pueden llegar a ser iguales, la diferencia entre ellos es la configuración eléctrica que da dichos resultados y la cantidad de líneas de subtransmisión que difieren de la configuración base.

 En el ANEXO 6, se indican los mejores resultados obtenidos en comparación al estado actual , la configuración binaria de cada uno de los resultados, la cantidad de líneas que se desconectan en cada topología resultante y el número de UNIVERSIDAD DE CUENCA

veces que se desconecta cada línea en todos los casos obtenidos.

 En los casos 25, 32, 33 y 34, en donde se obtuvieron más perdidas se obtuvo el menor costo de energía no suministrada, mientras que en los otros casos tanto confiabilidad como pérdidas son semejantes entre sí, por lo cual es necesario analizar los resultados a partir de otro criterio que es el de las diferentes topologías de conexión de la red eléctrica y la cantidad de líneas de subtransmisión desconectadas para así poder obtener la mejor reconfiguración de la red.

 Se consideran los mejores casos el 68 con un costo total de \$932.315,04 y el 69 con un costo total de \$932.315,04 en los que se desconectan 6 líneas de subtransmisión en ambos casos, a estas les siguen aquellas configuraciones en las que se desconectan 5 líneas. En el ANEXO 7 Figuras 14 y 15 se muestran los diagramas unifilares de los casos 68 y 69 respectivamente.

Tabla VI. Comparación entre el caso actual y el caso óptimo 69

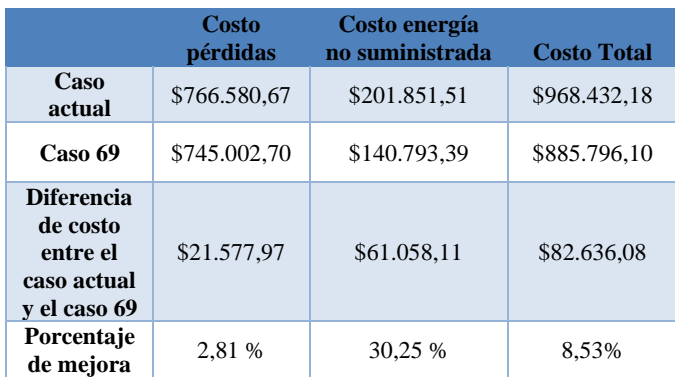

 Como se muestra en la Tabla VI, se observa que al seleccionar la alternativa 69 existe una mejora en el costo de pérdidas de 2,81% respecto caso actual y del 30,25% en el costo de energía no suministrada, en general existe una mejora de 8,53% en el costo total lo cual produce un ahorro anual de \$82.636,08.

Tabla VII. Comparación entre el caso actual y el caso óptimo 68

**Costo energía** 

**no Suministrada Costo Total**

**Costo pérdidas**

**Caso** 

 En la Tabla VII se observa que el seleccionar la alternativa 68 el costo de perdidas incrementa en un 3,91% respecto al caso actual, sin embargo, el costo de energía no suministrada mejora en un 32,73%, en general existe un decremento de 3,73% en el costo total lo cual genera un ahorro anual de \$36.117,14.

 En la Tabla VIII se presenta la cantidad de veces que se eliminan la líneas en los 36 casos mejores casos factibles, tal y como se observa la línea "SE\_19-SE\_20" es la línea que más veces se encuentra abierta, seguida por la línea "El\_Arenal(05)-Turi(08)".

TABLA VIII. Número de veces que salen las líneas en el conjunto de soluciones mejores al estado actual

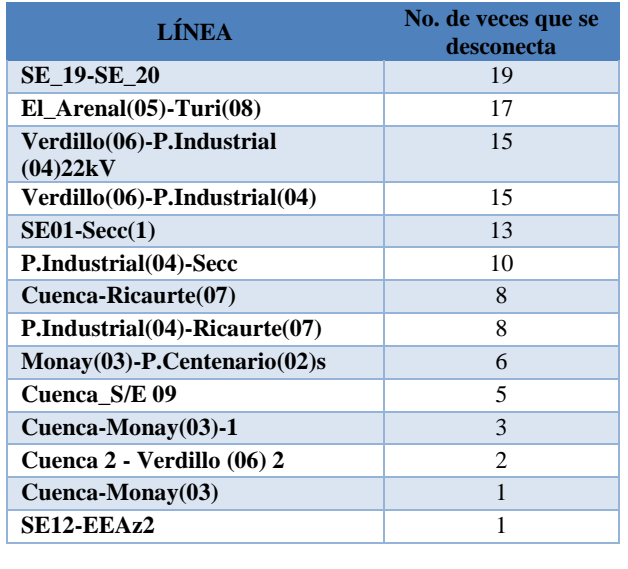

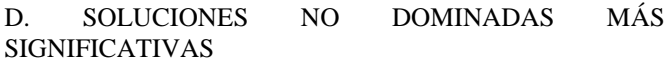

 En la Tabla IX se muestran las soluciones no dominadas más significativas con los valores de pérdidas totales y costo de energía no suministrada, se ha incluido una columna de los costos totales para una mejor apreciación de los resultados.

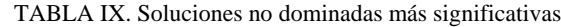

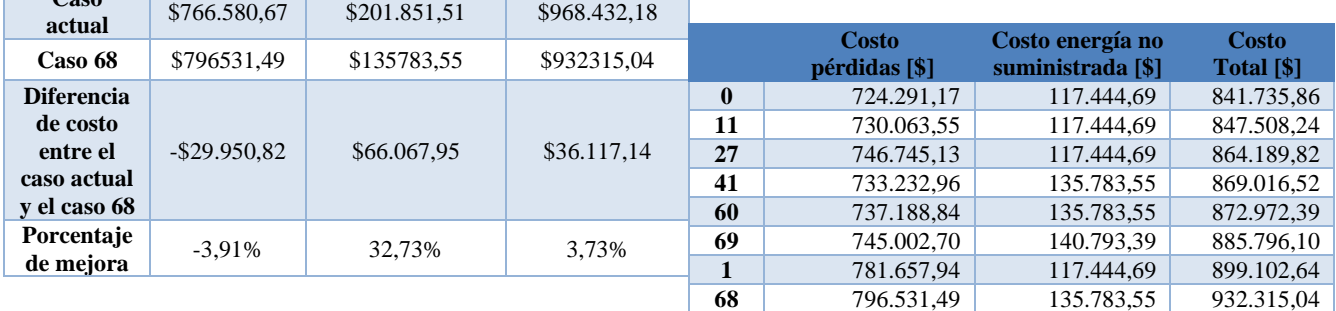

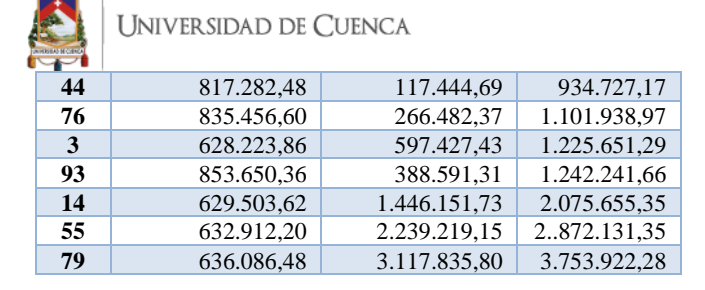

 En la Figura 10 se visualiza la gráfica del frente de pareto cuyos puntos se representan con color azul, también se ha incluido el caso actual cuyo valor está representado con color rojo.

FRENTE DE PARETO (SOLUCIONES NO DOMINADAS)

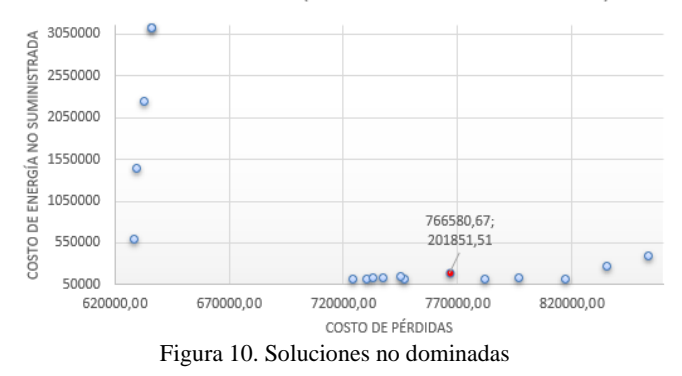

#### **VII. CONCLUSIONES Y RECOMENDACIONES.**

 Existen varias configuraciones que presentan mejores condiciones operativas a la red actual, pero se consideraron mejores aquellos casos en los que se obtuvieron menores costos y mayores cambios en la topología de la red, en este estudio se consideró que la mejor alternativa es el caso 69 donde su configuración desconecta 6 líneas de subtransmisión, disminuye el costo de pérdidas en un 2,81% e incrementa la confiabilidad al reducir el costo de energía no suministrada en un 30,25%. Dentro de esta reconfiguración existen líneas que abren los anillos del sistema, se puede también mencionar que un sistema mallado se pueden producir mayores pérdidas y no siempre resulta ser el sistema más confiable.

 El algoritmo NSGA II resulto ser de gran utilidad ya que permite que el planificador disponga de un conjunto de soluciones de entre las cuales puede escoger una, teniendo en cuenta tanto los costos de pérdidas como de energía no suministrada.

 A partir de un determinado número de iteraciones del algoritmo no se aprecia un cambio significativo en los resultados alcanzados, pues en los casos de prueba realizados se observa que la curva de frente de pareto tiende a ser prácticamente la misma.

 Según los resultados obtenidos en el estudio, las líneas de subtransmisión que fueron desconectadas en la mayoría de casos factibles son "SE\_19-SE\_20", "El\_Arenal(05)- Turi(08)", "Verdillo(06)-P.Industrial  $(04)22kV"$ , "Verdillo(06)-P.Industrial (04)", las cuales se pueden considerar como menos indispensables para el sistema de subtransmisión, además es importante mencionar que en el caso óptimo la línea "SE\_19-SE\_20" se encuentra también desconectada, de igual manera sucede en la configuración actual, por último se puede observar que actualmente la línea "Verdillo(06)-P.Industrial (04)22kV" está desconectada, por esta razón la EERCS podría ya considerar dar de baja a dichas líneas.

 El software Power Factory DigSILENT ha sido herramienta de mucha utilidad en el desarrollo de este estudio debido a que cuenta con la posibilidad de vincularlo con el lenguaje de programación Python, permitiendo realizar los cálculos eléctricos necesarios para el proceso del algoritmo NSGA II y la extracción de resultados para su respectivo análisis.

 Se recomienda que para estudios futuros se realice la optimización considerando costos a largo plazo de los proyectos de expansión. Además, se puede incluir en el estudio las corrientes de cortocircuitos como una restricción adicional al modelo matemático, con el fin de evitar obtener soluciones con corrientes que superen a las del estado actual.

#### **REFERENCIAS BIBLIOGRAFICAS**

- [1] B. Mantilla , J. Silva y J. Candelo , «Fault Effect Analysis Based on Elements Loadability to Evaluate Reliability in Power Systems,» *IEEE LATIN AMERICA TRANSACTIONS,* vol. 16, nº 10, p. 2649, 2018.
- [2] J. L. Bernal Agustín, *Aplicación de algoritmos genéticos al diseño óptimo de sistemas de distribución de energia electrica,* Zaragoza, 1998.
- [3] F. A. Mendoza Lameda, *Diseño multiobjetivo y multietapa de sistemas de distribución de energía eléctirca aplicando algoritmos evolutiivos,* Zaragoza, 2010.
- [4] B. Alvarado Morocho y E. S. Andrade Palacios, *Análisis de la factibilidad de la reconfiguracion del sistema de subtransmisión de la E.E.R.C.S C.A. por la inserción de nuevas subestaciones y cambio de nivel de voltaje,* Cuenca, 2020.
- [5] L. López , R. A. Hincapié y A. R. Gallego , «Planeamiento multiobjetivo de sistemas de distribución usando un algoritmo evolutivo NSGA II,»

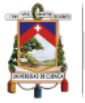

Universidad de Cuenca

*EIS*, n<sup>o</sup> 15, pp. 141 - 151, 2011.

- [6] K. Deb, «Multi -Objective Optimization Using Evolutionary Algorithms: An Introduction,» Kanpur, India, 2011.
- [7] C. A. Correa Florez, R. A. Bolaños y A. C. Molina , «Algoritmo multiobjetivo NSGA -II aplicado al problema de la mochilA.,» *Scientia et Technica Año XIV*, n<sup>o</sup> 39, pp. 206 - 211, 2008.
- [8] B. R. Pereira Junior, *Planejamento de Médio e Longo Prazo de Sistemas de Distribuição de Energia Elétrica com Geradores Distribuídos (GDs) Considerando Custos de Confiabilidade, Operação e Expansão,*  Janeiro, 2014.
- [9] C. A. Coello Coello, G. B. Lamont y D. A. Van Veldhuizen, Evolutionary Algorithms for Solving Multi - Objetive Problems, USA: IlliGAL, 2002.
- [10] K. Deb, A. Pratap, S. Agarwal y T. Meyarivan, «A Fast and Elitist Multiobjective Genetic Algorithm: NSGA - II,» *IEEE TRANSACTIONS ON EVOLUTIONARY COMPUTATION*, vol. 6, n° 2, pp. 182 -197, 2002.
- [11] M. V. F. Soria, Evaluación del costo beneficio de energía eléctrica no servida en el sistema eléctrico ecuatoriano durante el servida en el sistema eléctrico ecuatoriano durante el periodo 2007 -2008, Quito, 2009.
- [12] DigSilent, User Manual, PowerFactory, Gomaringen, Germany, 2020.
- [13] ARCONEL, «Calidad del servicio de distribución y comercialización de energía eléctrica»., Quito, 2018.
- [14] C. Dirección de Planificación de la Centrosur, Lineamientos Subtransmisión, Cuenca: Empresa Eléctrica Regional Centrosur, 2019.
- [15] R. Billinton, «Approximate Methods for Event-Based Customer Interruption Cost Evaluation,» *IEEE TRANSACTIONS ON POWER SYSTEMS,,* vol. 20, nº 2, pp. 1104 -1105, 2005.
- [16] P. Novoa Hernández, «Evolutionary Multi -objective Optimization for Scheduling Professor Evaluations in Cuban Higher Education,» *Computación y Sistemas,*  vol. 19, 2015.
- [17] C. Dirección de Planificación, "Descripción de la Centrosur", Cuenca: Empresa Eléctrica Regional Centrosur C.A., 2019.
- [18] B. Matilla, EVALUACIÓN DE CONFIABILIDAD DE LA RED DE SUBTRANSMISIÓN Y DISTRIBUCIÓN PRIMARIA DEL ATLÁNTICO, Barranquilla: Universidad de la Costa, 2017.

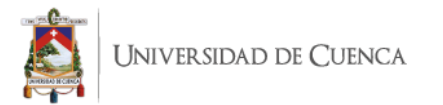

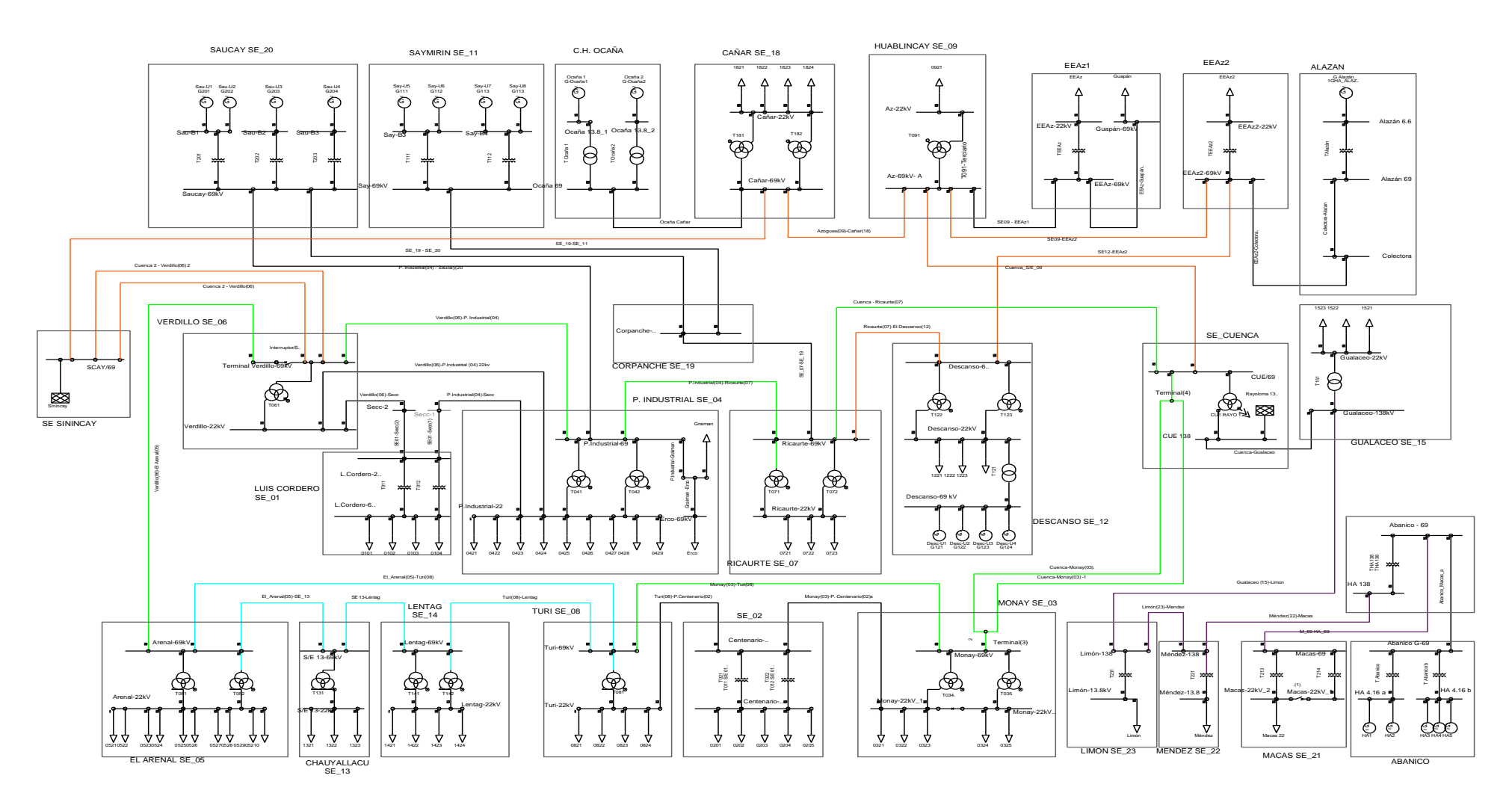

Figura 11*.* Diagrama unifilar del sistema de subtransmisión de la EERCS

Stalin Fernando Banegas Dután 20 Tatiana Michelle Proaño Barros

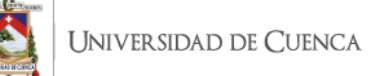

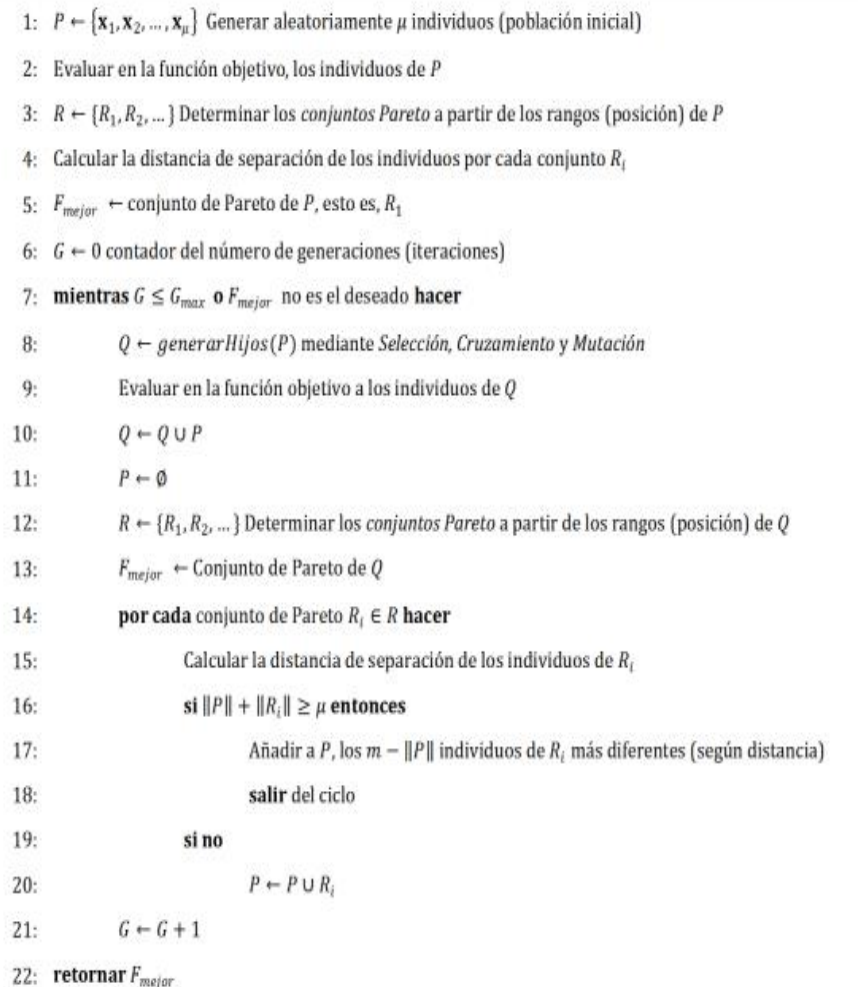

Figura 12. Pseudocódigo del algoritmo NSGA II

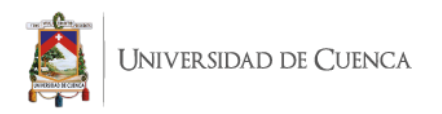

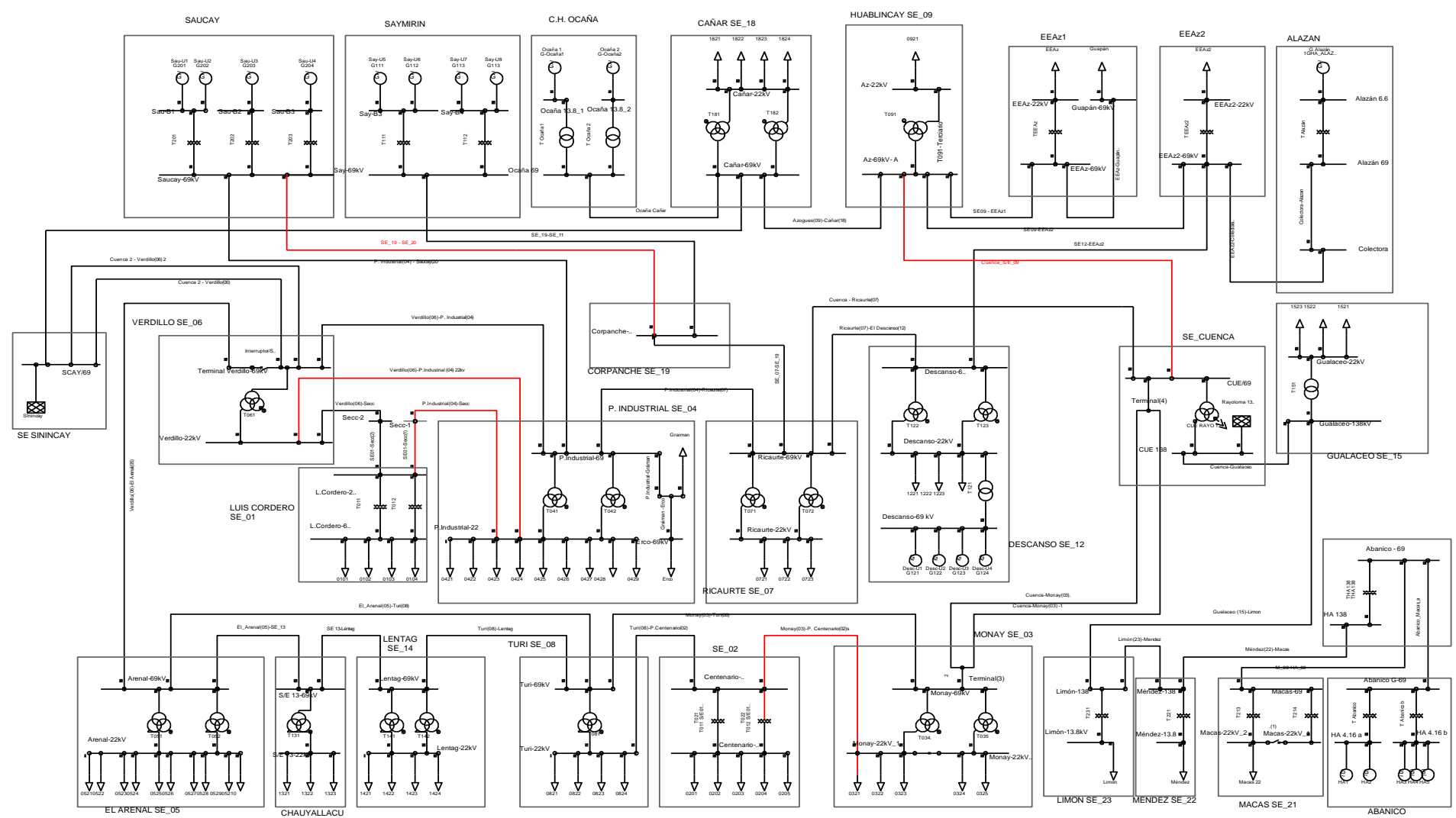

Figura 13. Diagrama unifilar del estado actual (Caso base)

Stalin Fernando Banegas Dután 22 Tatiana Michelle Proaño Barros

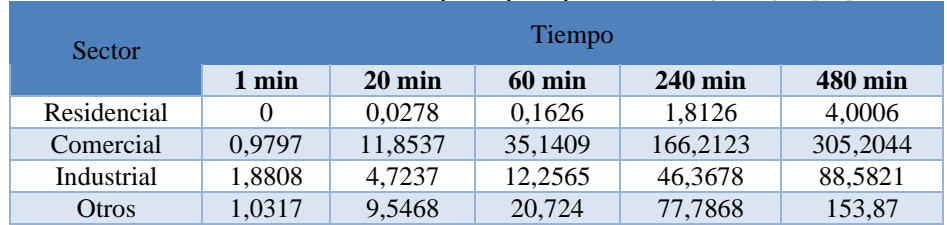

#### TABLA X*IX.* Costos de interrupción por tipo de cliente (\$/kW) [15]

#### Tabla X. Energía Consumida por cada tipo de clientes

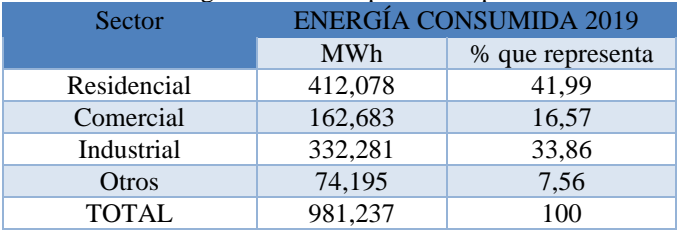

#### Tabla XI. Función de Costos por interrupción

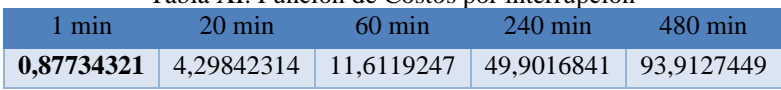

#### TABLA XIIIII*.* Resultados de NSGA II última iteración

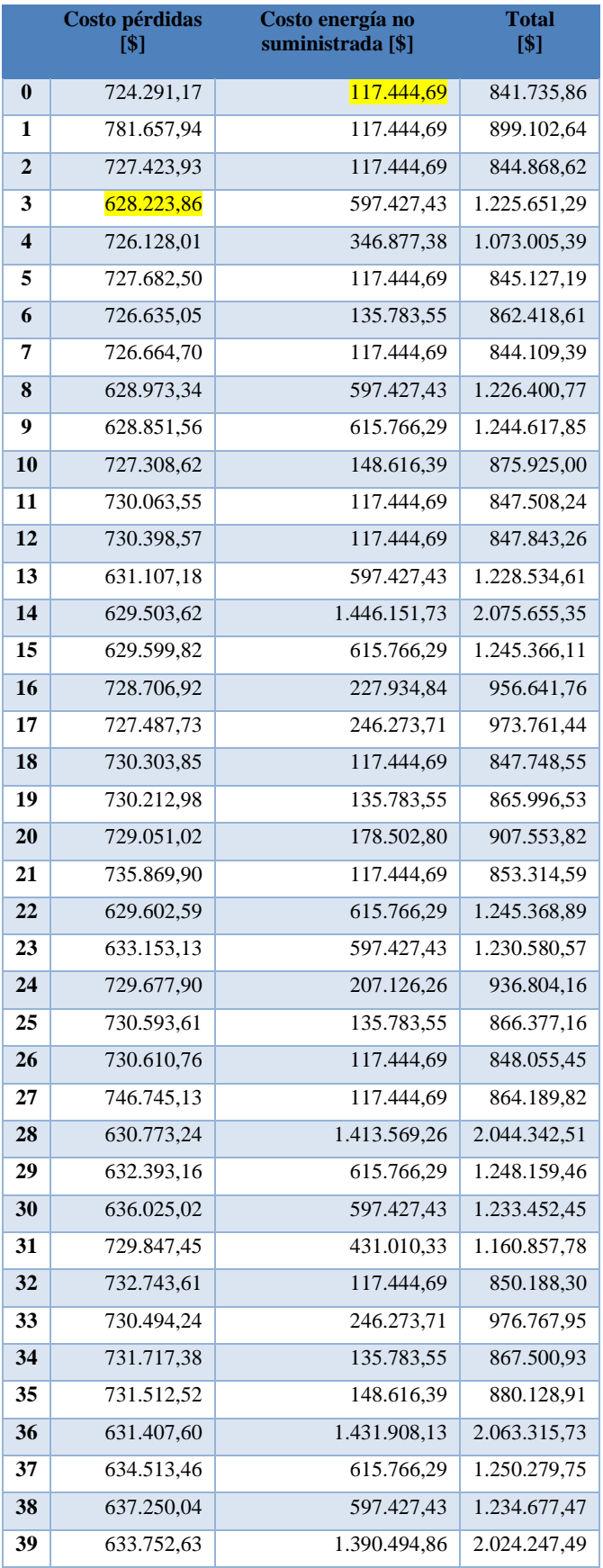

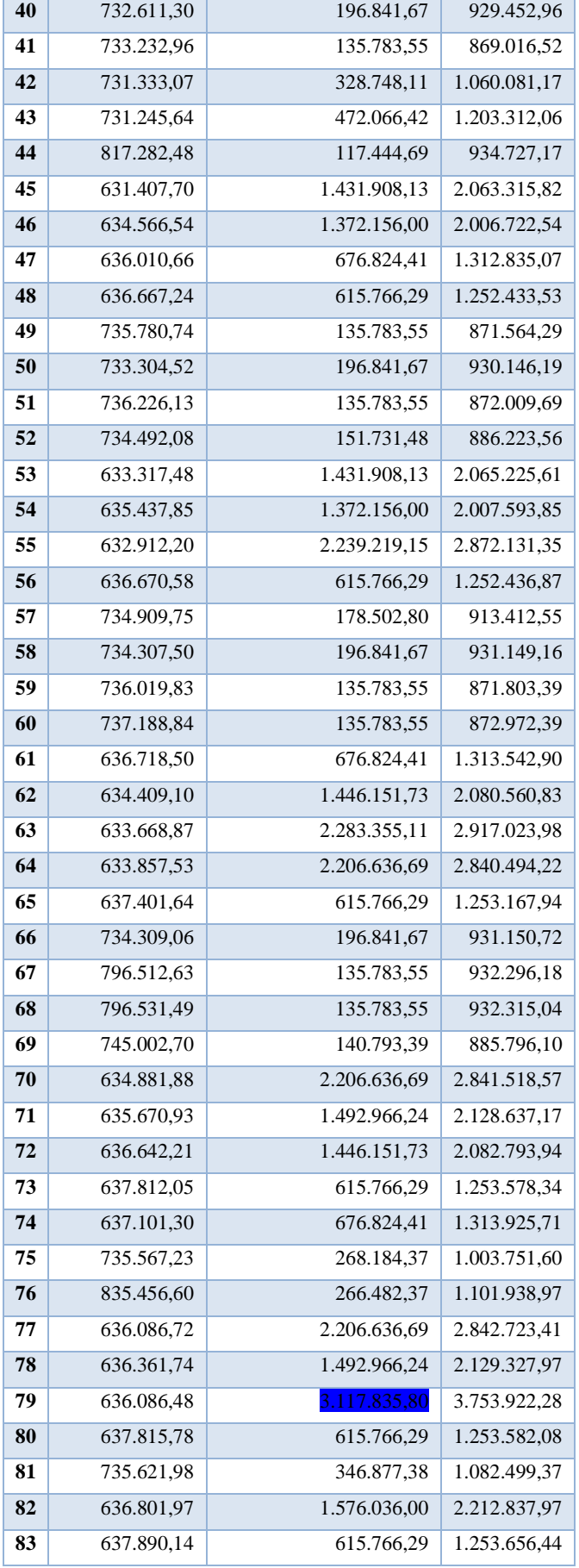

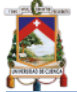

# Universidad de Cuenca

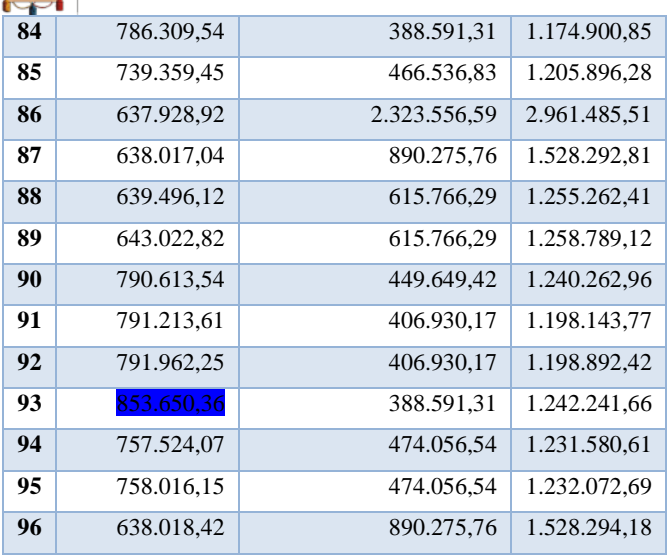

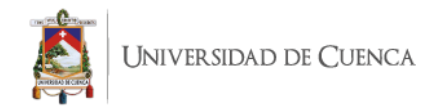

TABLA XIIIIV. Configuración binaria de mejores resultados

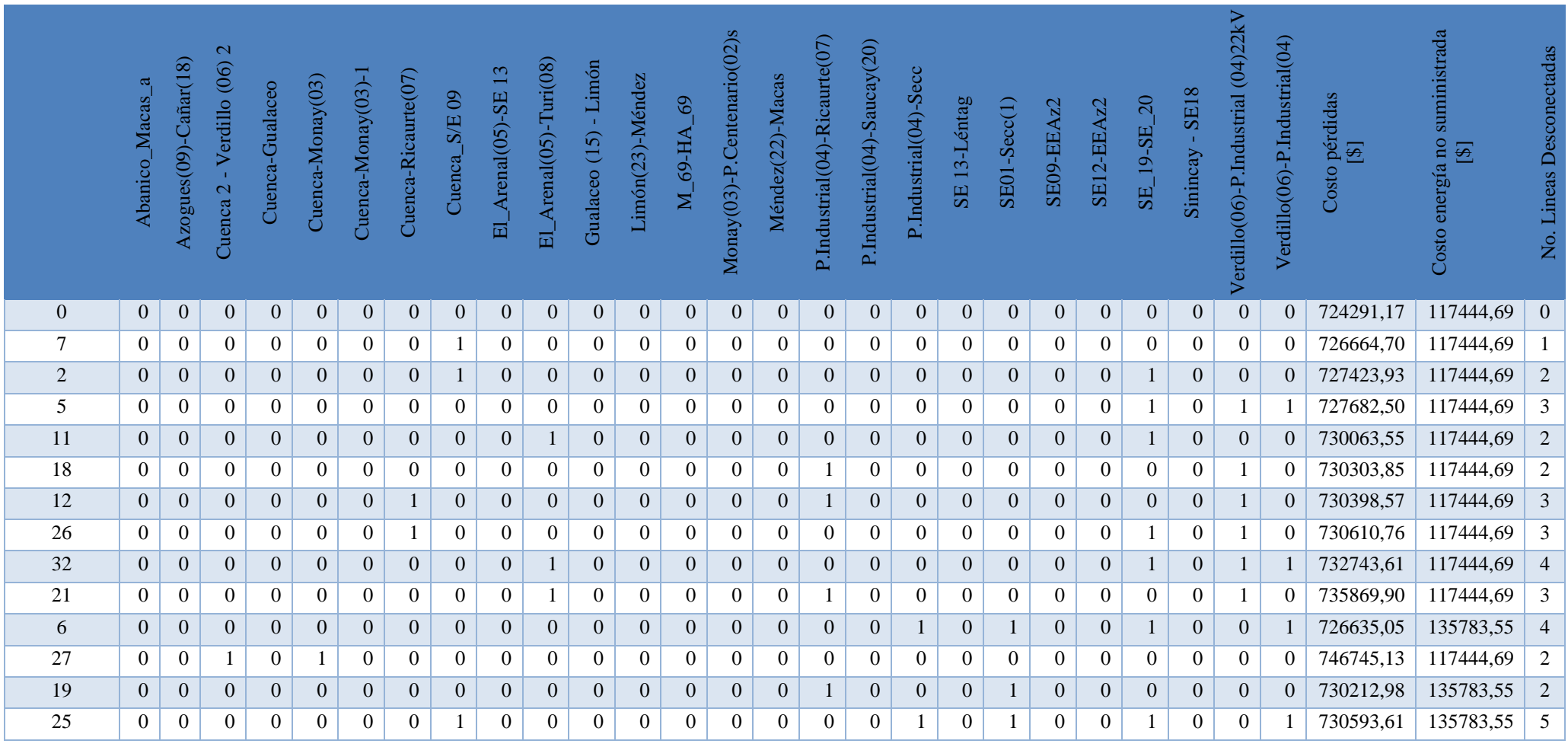

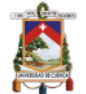

# UNIVERSIDAD DE CUENCA

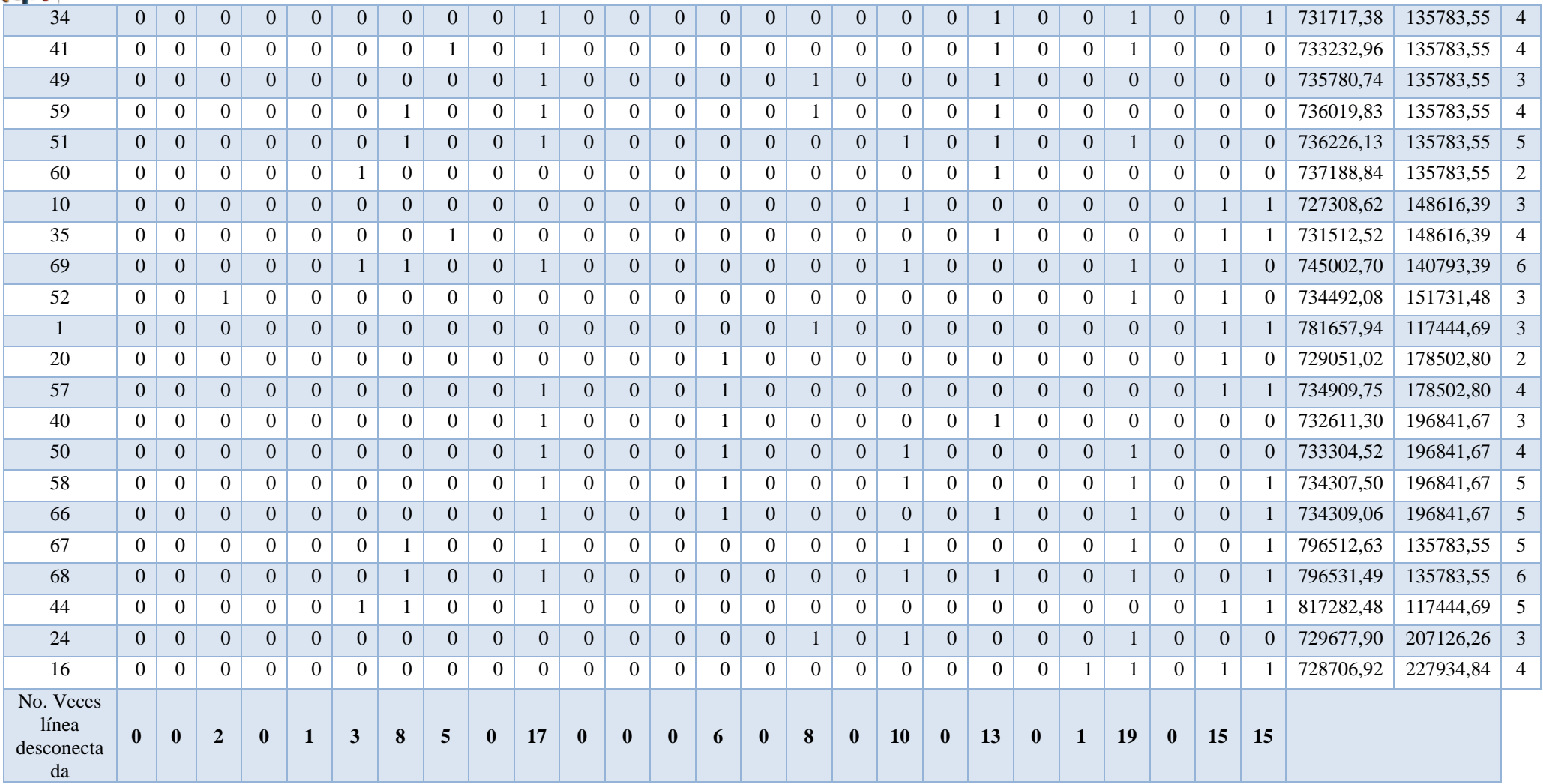

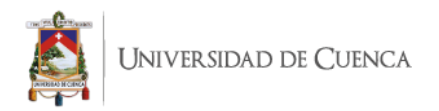

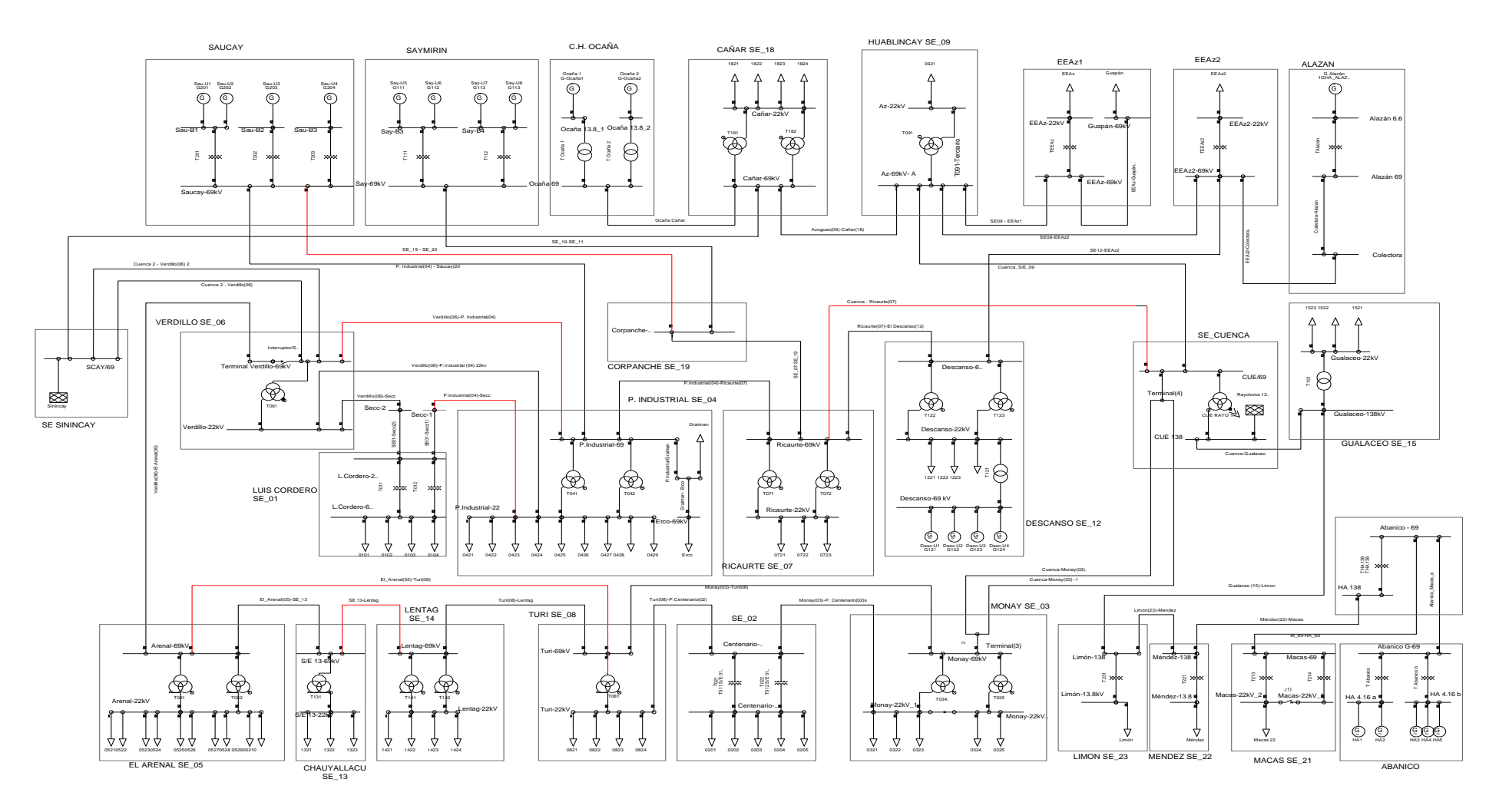

Figura 14. Diagrama unifilar del caso 68

Stalin Fernando Banegas Dután 28 Tatiana Michelle Proaño Barros

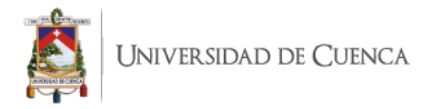

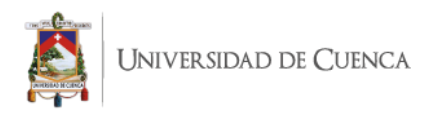

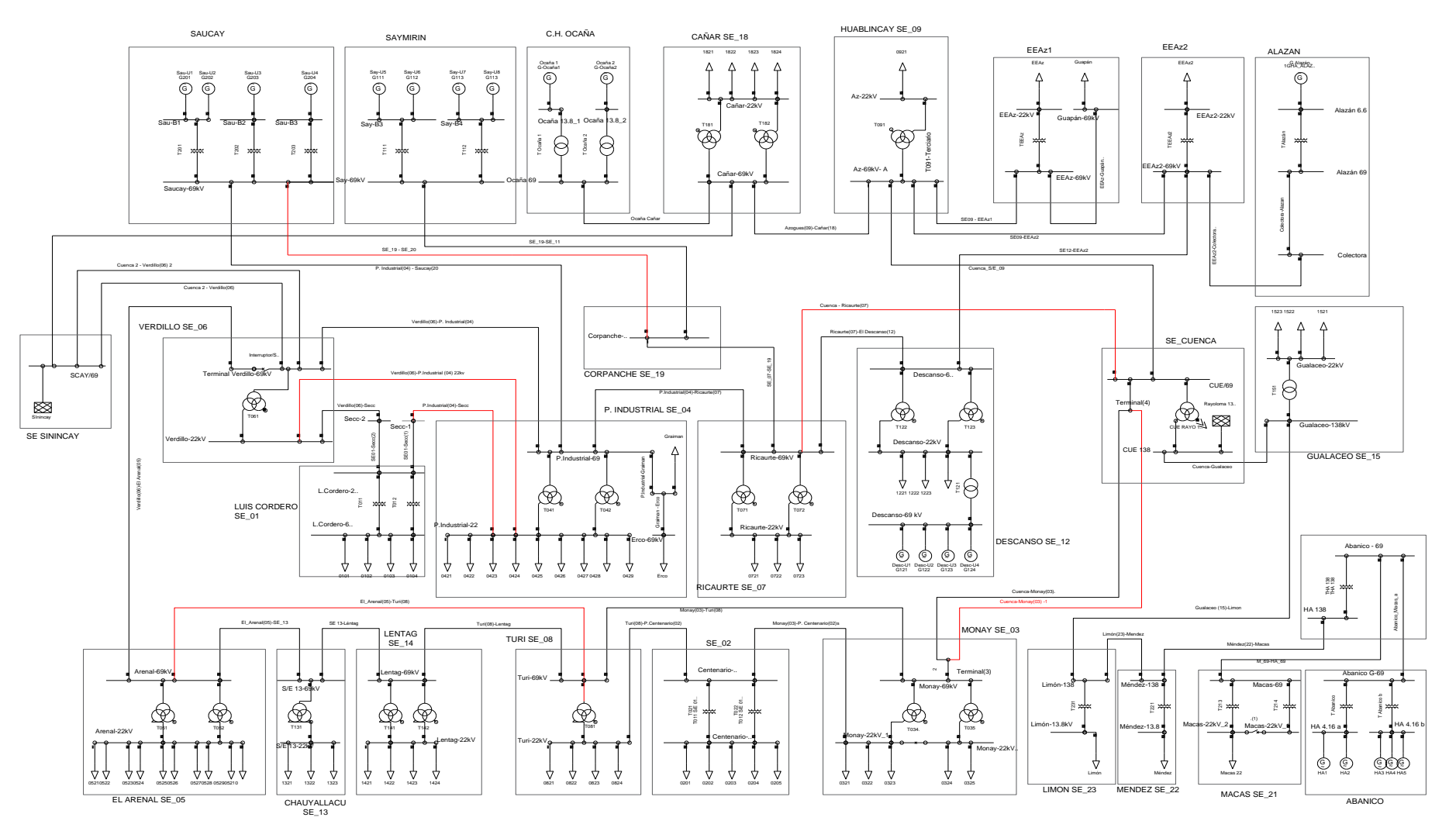

Figura 15. Diagrama unifilar del caso óptimo (Caso 69)

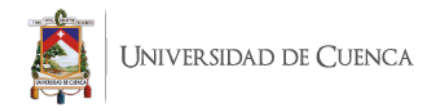

#### Tabla XIV V. Estados de carga generados por DigSILENT para las cargas del sistema

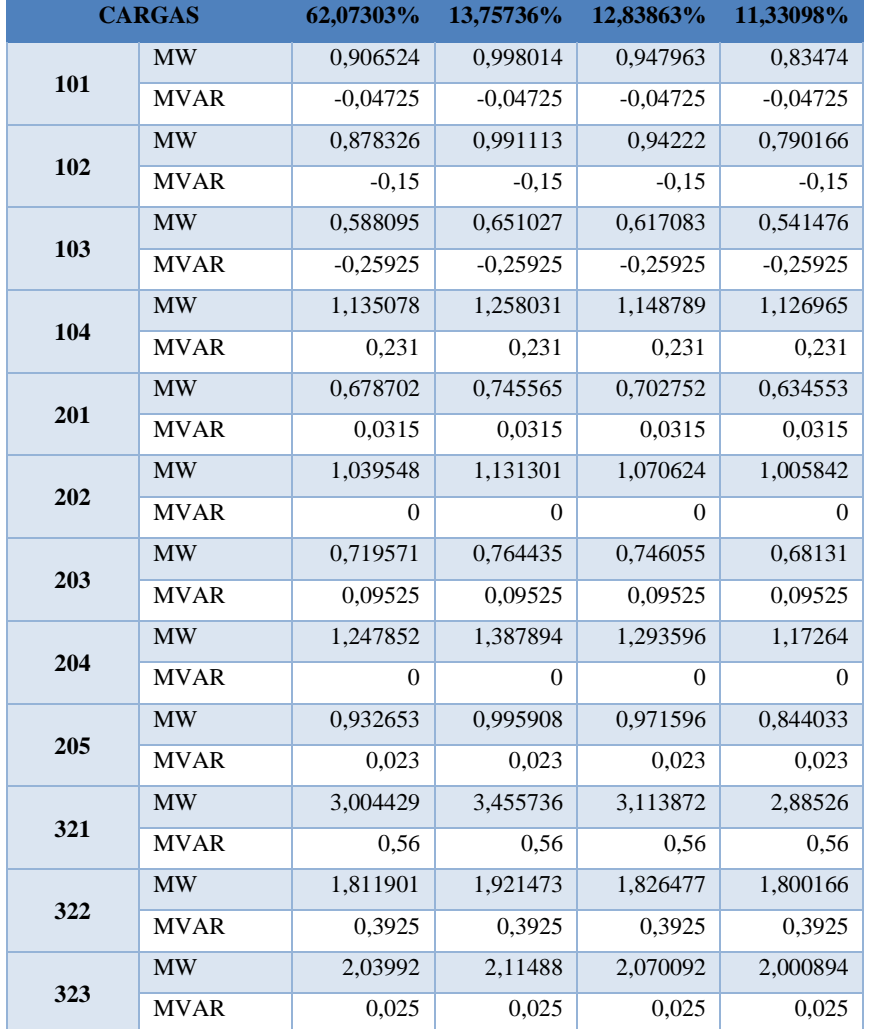

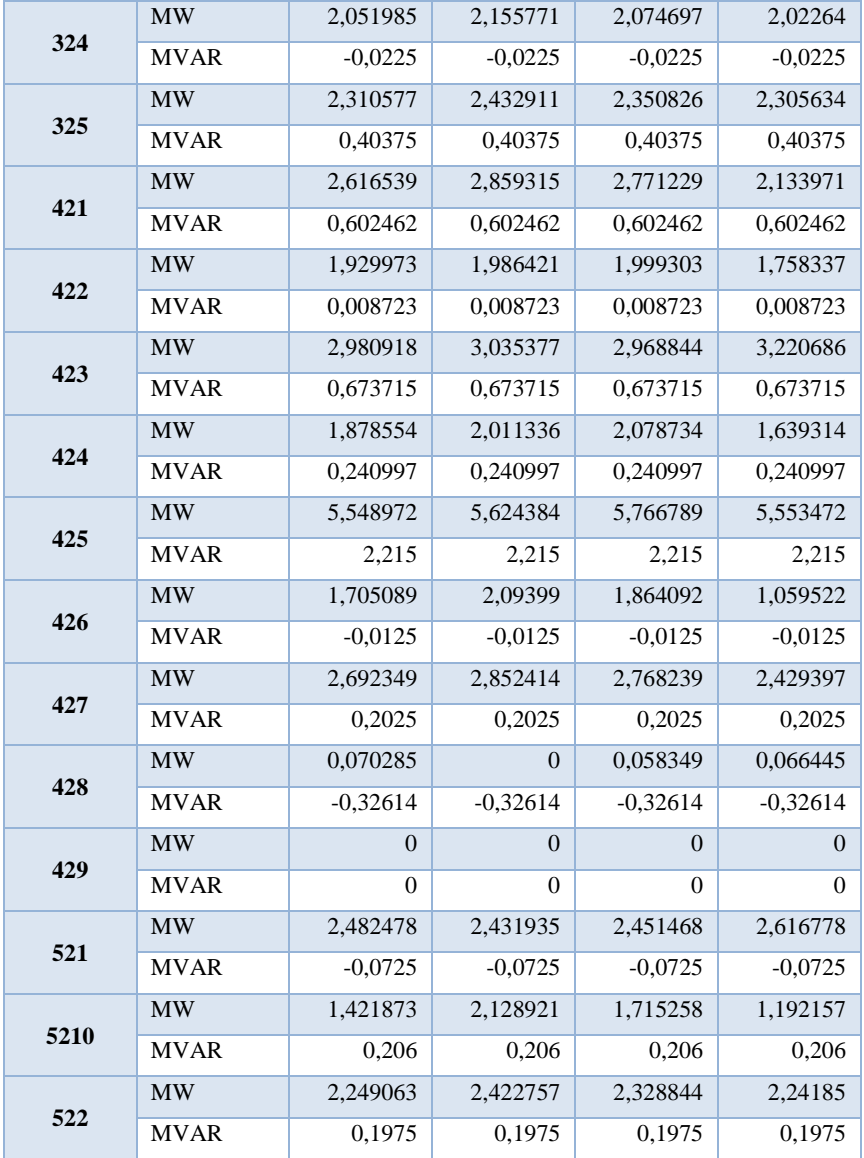

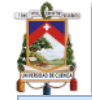

## UNIVERSIDAD DE CUENCA

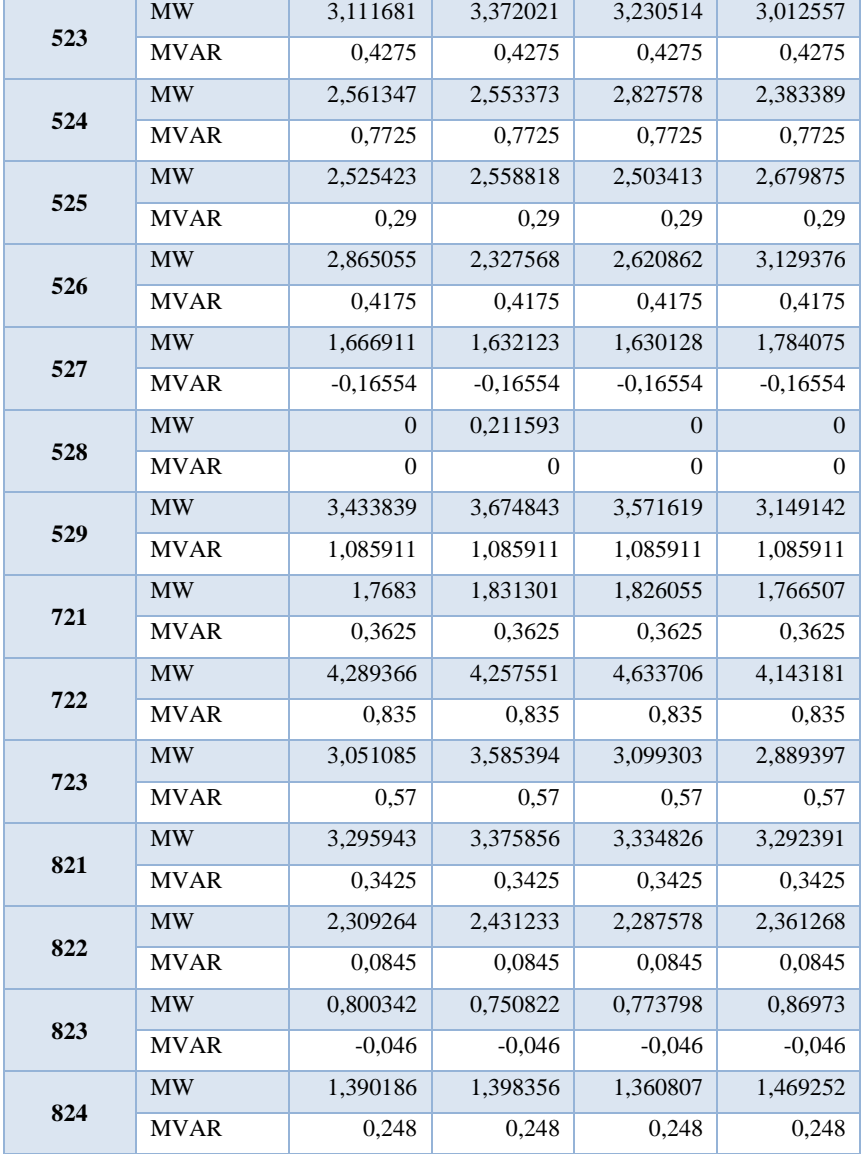

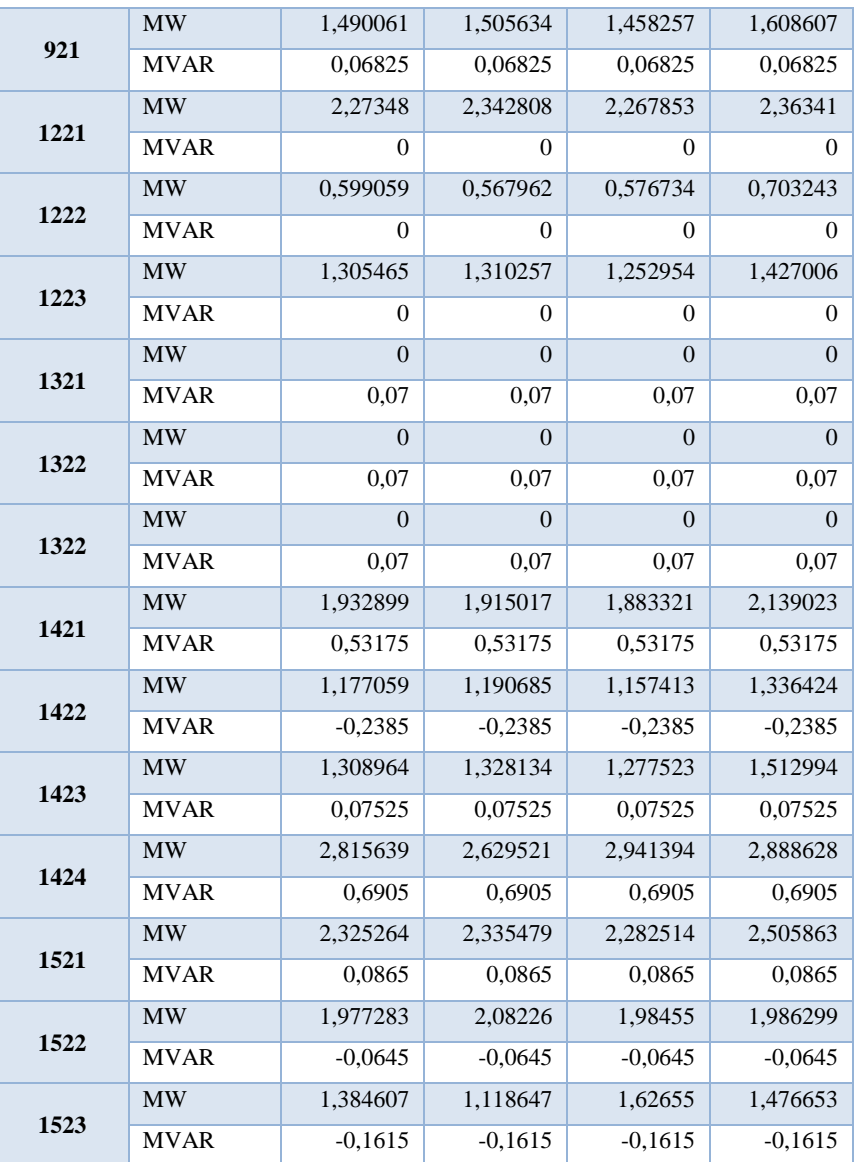

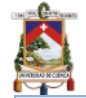

# UNIVERSIDAD DE CUENCA

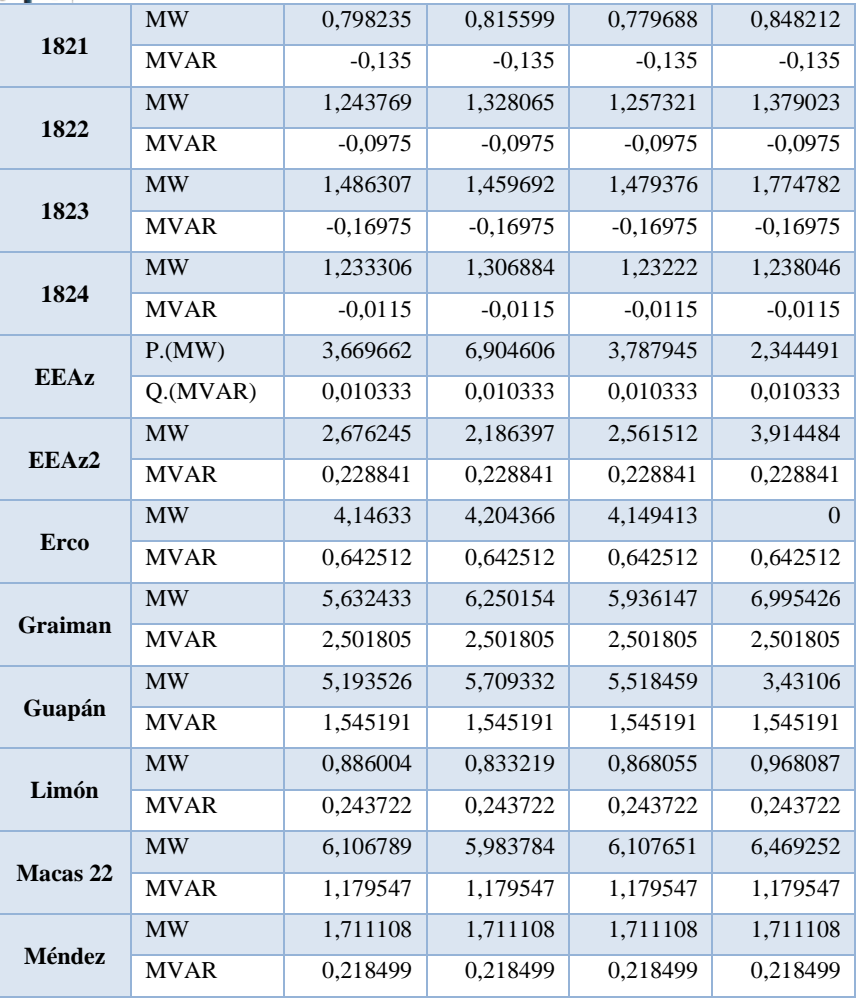

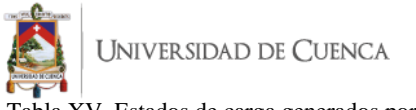

Tabla XV. Estados de carga generados por DigSILENT para los generadores del sistema

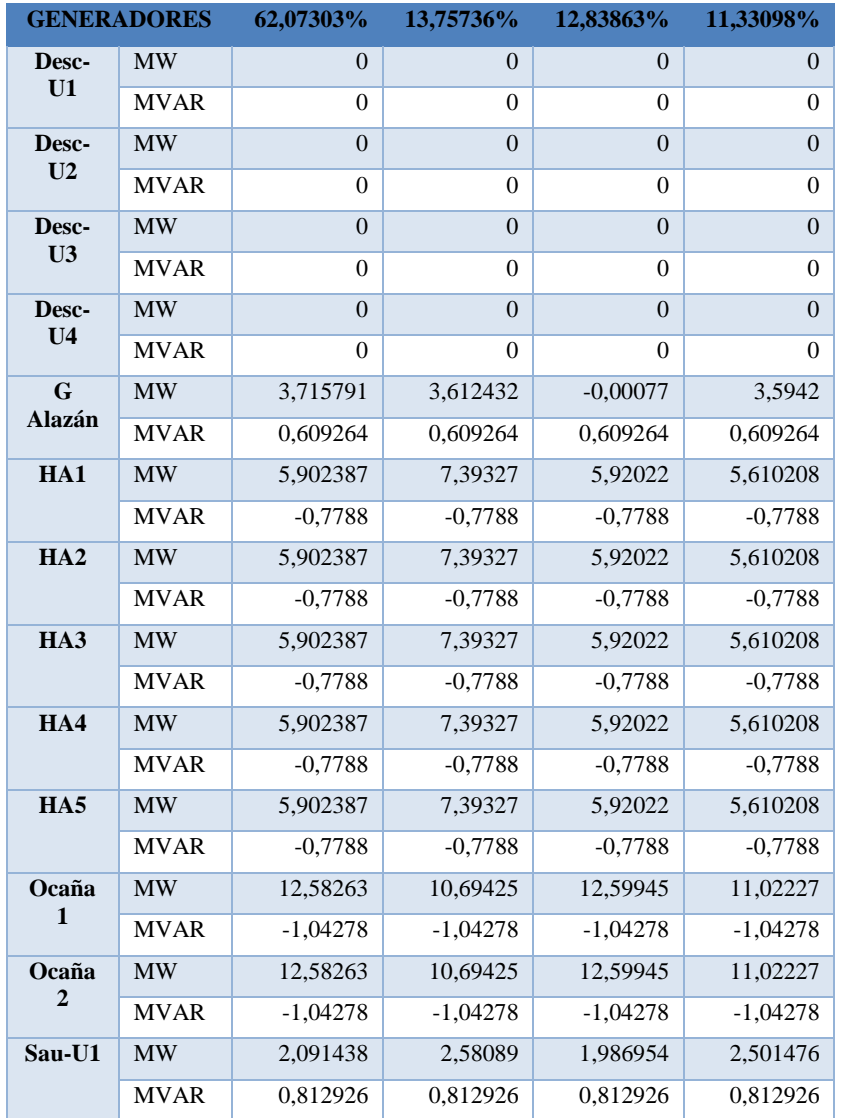

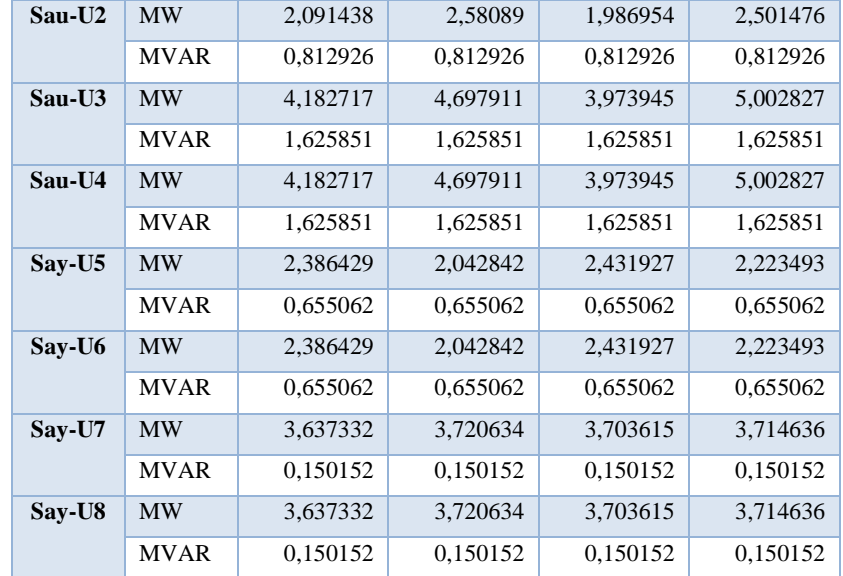